# Lauri Järvilehto, FT **TEKOÄLYN PIKAOPAS**

Näin käytät tekoälyä tietotyössä

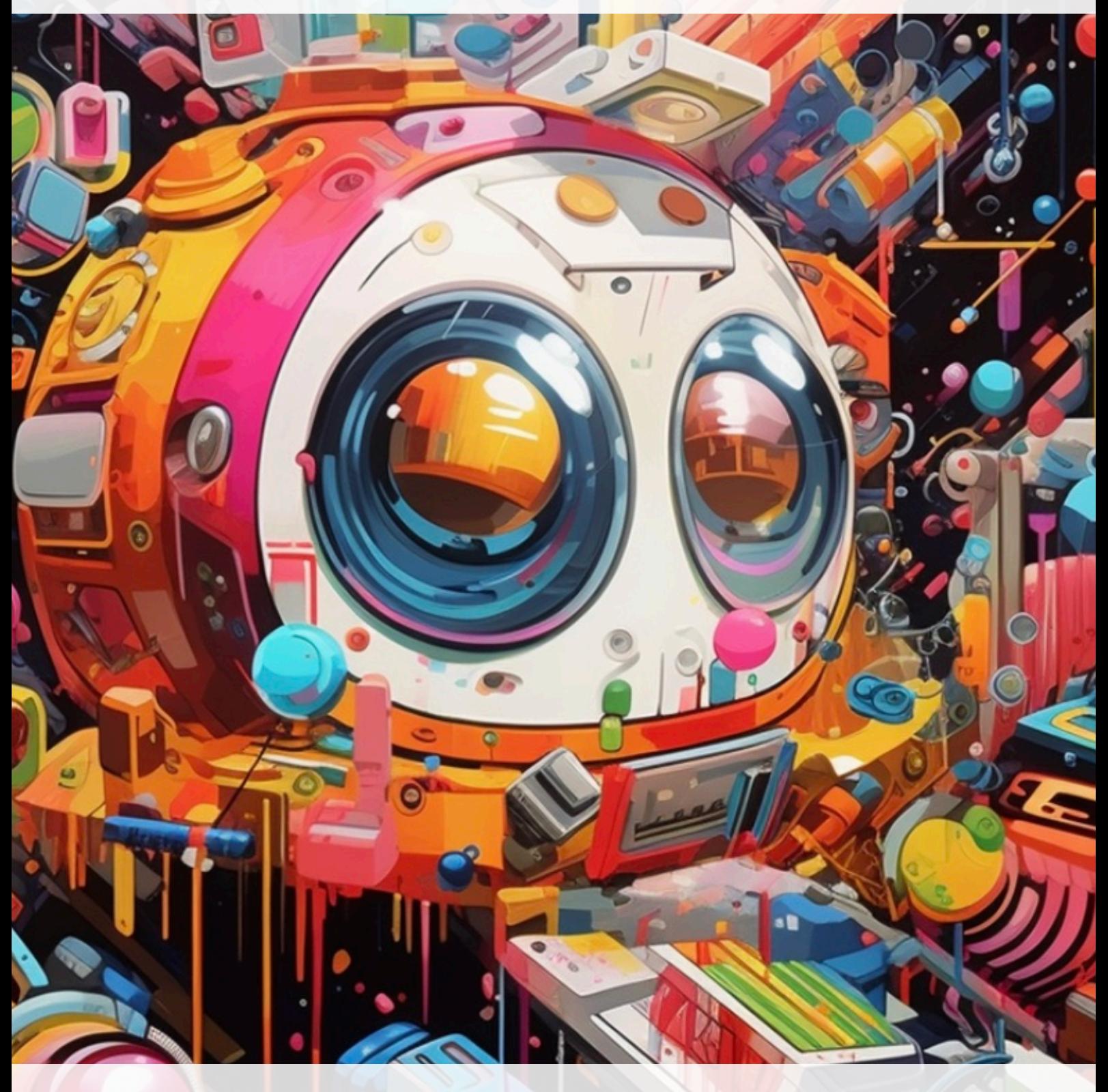

Versio 2.0 Päivitetty 29.11.2023

# **Sisältö**

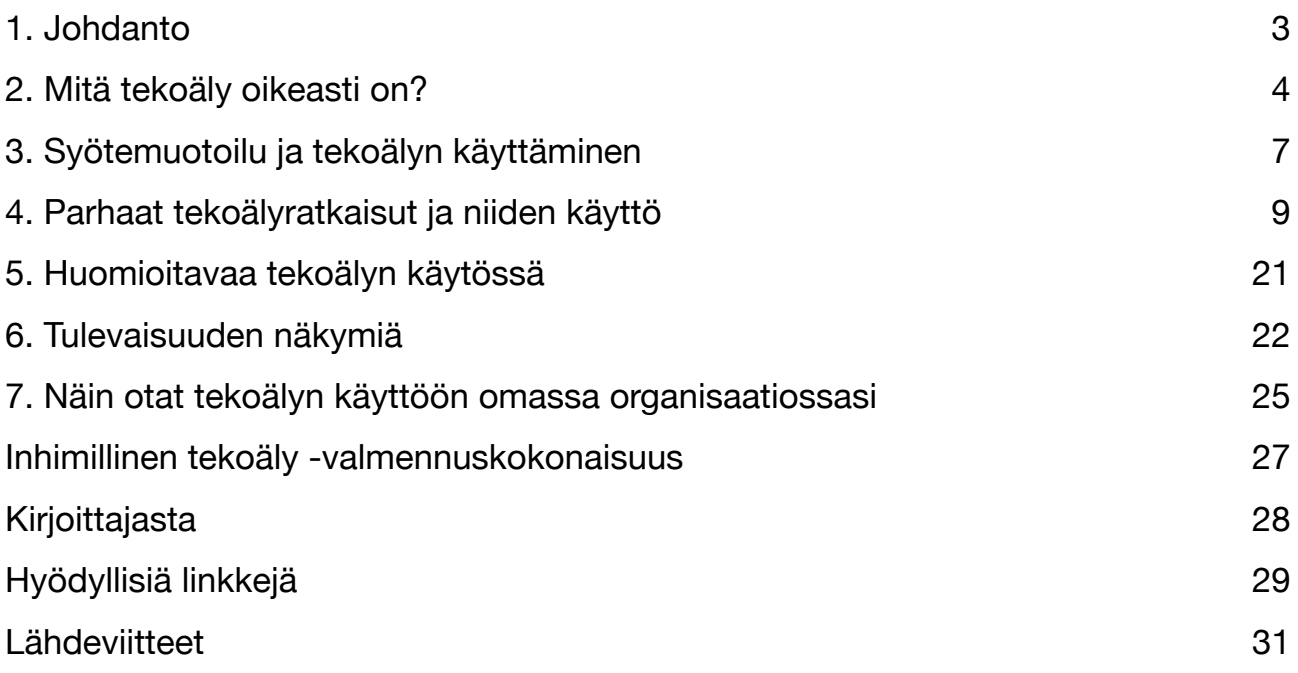

Tästä osoitteesta löydät aina oppaan uusimman ja ajantasaisimman version:

# **[bit.ly/tekoalyn\\_pikaopas](http://bit.ly/tekoalyn_pikaopas)**

*Tämän oppaan versio on 2.0. Viimeisin päivitys on tehty 29.11.2023.*

*Tämän oppaan tekstisisältö on 100% ihmistuotantoa. Kuvituksen on sen sijaan laatinut kuvanluontitekoäly Midjourney.* 

(C) Lauri Järvilehto 2023

# <span id="page-2-0"></span>**1. Johdanto**

*Generatiivinen tekoäly* tarkoittaa tekoälyä, joka kykenee luomaan ihmisen kanssa kilpailukykyisiä lopputuotoksia, esimerkiksi tekstiä, kuvia, videoita tai musiikkia. Syksyllä 2022 alkanut generatiivisen tekoälyn vallankumous on muuttanut tietotyön luonnetta lähtemättömästi.

Jo alkusyksystä 2022 kuvanluontipalvelut Midjourney ja Dall-E mullistivat ajatuksen siitä, mihin tekoäly pystyy. Viimeistään marraskuussa 2022 julkistettu ChatGPT osoitti, että tekoäly oli siirtynyt uudelle aikakaudelle, jossa se kykenee synnyttämään ihmisen kanssa kilpailukykyistä tai jopa parempaa teksti- ja kuvasisältöä. Keväällä 2023 vauhti alkoi kiihtyä entisestään ja parhaimmillaan uusia tekoälyratkaisuja on julkistettu satoja ellei tuhansia kuukaudessa.

Tämän oppaan tarkoituksena on esitellä tämän hetken parhaat tekoälyteknologiat ja tarjota ohjeet siihen, miten niitä voi juuri nyt käyttää tehokkasti tietotyössä. Huomioiden kuinka nopeasti tekoälykenttä päivittyy, myös tämä opas päivittyy sitä mukaa kun uusia ratkaisuja tulee markkinoille. Löydät oppaan version ja päivitysajankohdan etusivulta. Voit myös ladata oppaan viimeisimmän version aina osoitteesta [bit.ly/tekoalyn\\_pikaopas.](http://bit.ly/tekoalyn_pikaopas)

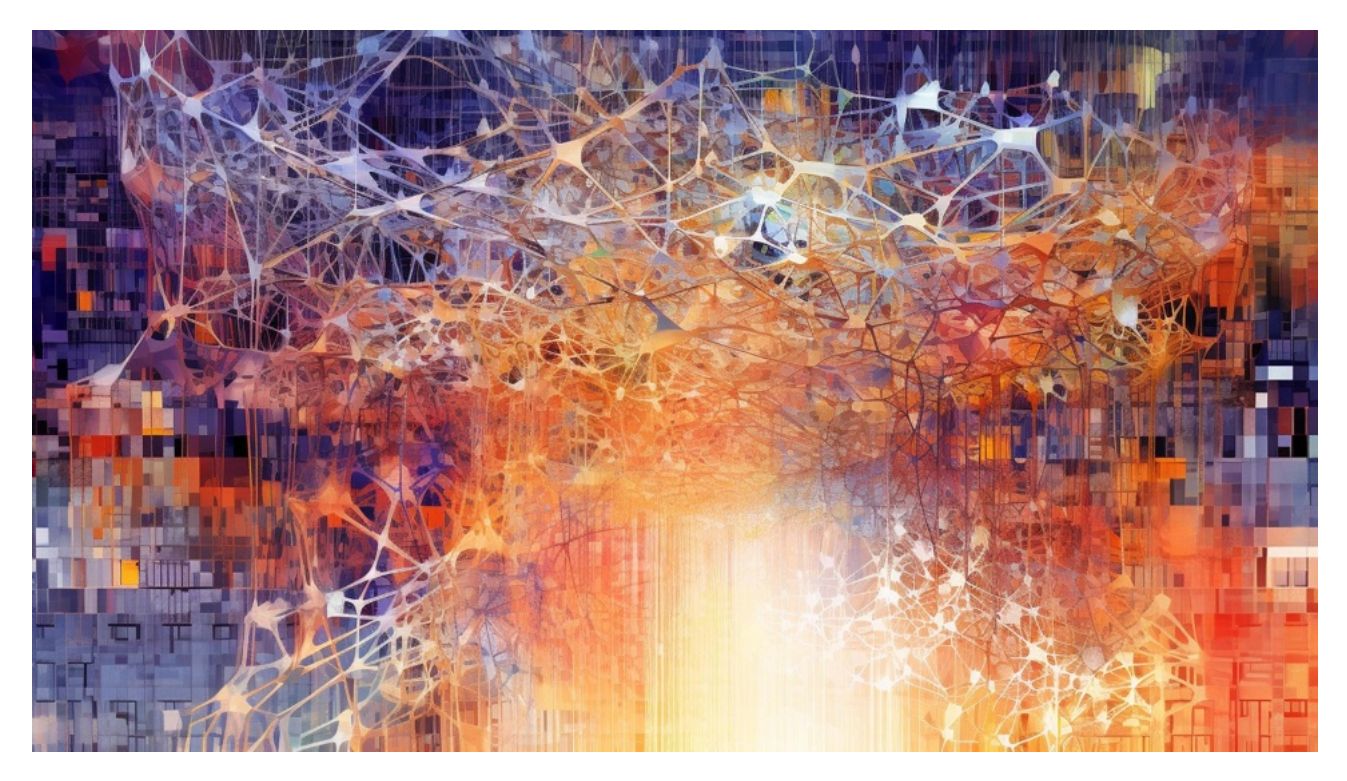

*Kuva: Midjourney-tekoälyn näkemys ChatGPT-tekoälyn aivoista.* 

# <span id="page-3-0"></span>**2. Mitä tekoäly oikeasti on?**

Eräs sijoittaja lohkaisi muutama vuosi sitten, että tekoälystä puhuvat markkinoijat, koneoppimisesta projektipäälliköt ja tilastotieteestä koodarit. Vitsin viisaus on siinä, että todellisuudessa kaikki tällä hetkellä olevat tekoälyratkaisut perustuvat erittäin monipuolisiin tilastollisten yhteyksien analysointiin. Vaikka tekoälyratkaisut kykenevätkin nyt ällistyttäviin läpimurtoihin, niiden kyvykkyys perustuu ennen kaikkea monipuoliseen todennäköisyyksien ja yleisyyksien laskentaan.

Tämä on tärkeä huomio kolmesta syystä. Ensinnäkin, ymmärrys tekoälyratkaisujen todellisesta toimintaperiaatteesta auttaa hahmottamaan, mitkä uusista julkistuksista ovat oikeasti toimivia ja mitkä ovat puhdasta hypetystä. Toiseksi, ymmärrys tekoälyratkaisujen todellisesta luonteesta voi auttaa lieventämään median lietsomia pelkotiloja ja hälventämään epätietoisuutta. Kolmanneksi, se auttaa myös ymmärtämään, mihin uusia ratkaisuja kannattaa käyttää – ja mihin ei.

### **"**

#### Todellisuudessa kaikki tällä hetkellä olevat tekoälyratkaisut perustuvat monipuolisiin

#### tilastollisten yhteyksien analysointiin.

<span id="page-3-2"></span>Moni käyttää ChatGPT:tä kuten hakukonetta ja ihmettelee sitten, kun se tuottaa ajoittain hämmentävän virheellisiä tuloksia. Tämä johtuu siitä, että ChatGPT ei ole hakukone. ChatGPT on sananarvauskone.\*ChatGPT:n taustalla oleva kielimalli GPT koostuu miljardeista parametreista. jotka määrittelevät sen käyttämien sanojen merkityksen. Kun syötät vekottimelle syötetekstin, se purkaa sen numeroiksi ja yrittää sitten miljardien parametriensa läpi tehdyn tilastollisen analyysin perusteella päätellä, mikä sana sopisi parhaiten syötteesi jatkoksi. Lopuksi se valitsee yhden todennäköisimmistä sanoista ja syöttää koko sanajoukon uudestaan analysoitavaksi. Tätä se jatkaa, kunnes vastaus on lopulta valmis.

ChatGPT:n taustalla on tekoälyteknologia nimeltä *muuntaja* (eng. transformer)*,* johon perustuvat *suuret kielimallit* (eng. Large Language Model, LLM) kuten GPT3 ja GPT4.Samaa teknologiaa käyttävät myös Googlen Bard, Anthropicin Claude, Inflection AI:n Inflection ja Facebookin emoyhtiö Metan LLaMA.

<span id="page-3-1"></span>Tarkkaan ottaen ChatGPT:tä on kyllä mahdollista käyttää nykyään hakukoneena. Hakutoiminto on nykyään integroitu [\\*](#page-3-2) ChatGPT:n maksulliseen versioon. Myös Microsoftin Bing AI, joka käyttää samaa GPT-teknologiaa, voi tehdä verkkohakuja. Itse ratkaisujen taustalla toimivat kielimallit eivät kuitenkaan hae tietoa suoraan verkosta ja esimerkiksi ChatGPT:n ilmaisversiossa ei tämän kirjoitushetkellä ole lainkaan hakutoimintoa.

**"**

#### ChatGPT ei ole hakukone. ChatGPT on sananarvauskone.

Muuntajan mahdollistama sananarvausmekanismi selittää sen, miksi ChatGPT ei aina osaa vastata kysymyksiin "oikein". Sen sisältämä merkitysavaruus on määritelty harjoitusaineiston perusteella, johon kuuluu iso osa internetin sisältöä, Wikipedia sekä kaksi laajaa kirjatietokantaa, yhteensä 225 miljardia sanaa. Jos tässä aineistossa jotkut epätotuudet ovat tilastollisesti yleisempiä, on todennäköistä, että ChatGPT päätyy niihin vastauksessaan. Tätä sanotaan *tekoälyn hallusinoinniksi.*

On tosin huomattava, että ChatGPT:tä on myös koulittu ihmispalautteen perusteella ja sitä kehitetään jatkuvasti, joten sen käyttövarmuus paranee koko ajan. Esimerkiksi maksullisen ChatGPT Plus -palvelun käyttämä GPT4-kielimalli on jo aika ajoin ällistyttävän luotettava. Maksulliseen versioon on myös integroitu syksyllä 2023 hakutoiminto. Siitä huolimatta ChatGPT:n tekstinsynnyttämismekanismi on sellainen, että kaikki sen väittämät tosiasiat täytyy aina varmentaa uskottavasta lähteestä.

### **"**

#### Kaikki [CHATGPT:n] väittämät tosiasiat täytyy aina varmentaa uskottavasta lähteestä.

Toinen johtava tekoälyteknologia on nimeltään *diffuusio.* Tähän perustuu suurin osa tarjolla olevista uusista kuvanluonnin tekoälyratkaisuista, kuten tällä hetkellä tehokkain kuvatekoäly Midjourney, Stable Diffusion ja sen verkkoalustat Dreamstudio ja Stable Diffusion XL sekä ChatGPT:n kehittäjä OpenAI:n Dall-E.

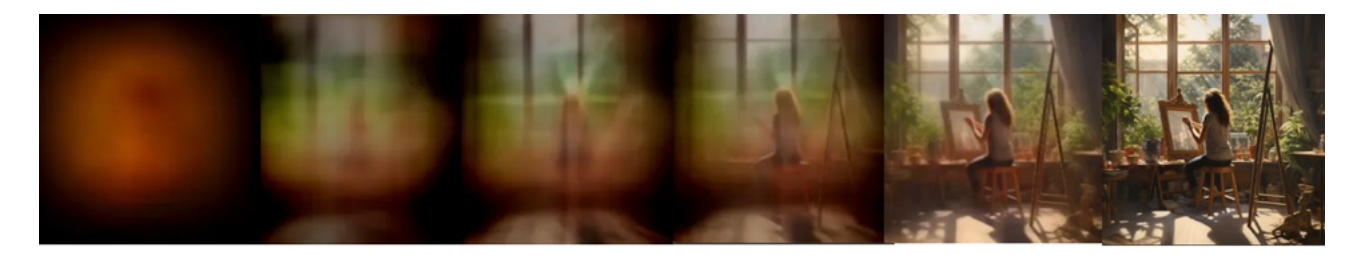

*Kuva: Diffuusio perustuu visuaalisen kohinan poistamiseen.* 

Kuvanluontiteknologiaan liitetään usein väärinkäsitys siitä, että tekoälyratkaisut yhdistelisivät olemassa olevia kuvia lopputuotokseen. Tämä ei kuitenkaan pidä paikkaansa.

Diffuusioteknologia perustuu prosessiin, jossa kone on koulittu miljardien kuvien avulla johtamaan toivottu kuva visuaalisella kohinalla sotketusta kuvasta. Toisin sanoen, vekottimelle on näytetty ensin kuva omenasta, sitten sitä on sotkettu vähitellen kunnes jäljellä on vain pelkkää suttua. Kun tämä toistetaan tarpeeksi monta kertaa, tekoäly oppii rakentamaan kohinasta toivotunlaisen kuvan tekstisyötteen perusteella. Tietyssä mielessä siis diffuusioteknologiaan perustuvat teknologiat luovat kuvat hyvin samalla tavalla kuin ihminenkin: ne soveltavat luovasti oppimaansa synnyttääkseen uudenlaisia kuvia.

Siinä, missä tekoälyratkaisut kehittyvät hämmästyttävää tahtia, myös niiden taustalla vaikuttava tieteellinen tutkimus etenee nyt hurjaa vauhtia läpimurroista ratkaisuihin. Huomionarvoista onkin, että samalla kun suurin osa tässä oppaassa esitellyistä ratkaisuista on alle vuoden vanhoja, niiden taustalla oleva teknologiakin on ällistyttävän tuoretta: diffuusio esiteltiin ensimmäistä kertaa 2015 ja muuntaja puolestaan 2017. Kyseessä on siis ihmiskunnan historiassa huikeinta vauhtia kehittyvä teknologia, joka ei ainakaan tällä hetkellä osoita minkäänlaisia merkkejä hidastumisesta. Nämä teknologiat, etenkin niiden parhaat ratkaisut, tarjoavat kuitenkin ennennäkemättömiä mahdollisuuksia kehittää tietotyötä innostavammaksi ja tehokkaammaksi juuri nyt.

# <span id="page-6-0"></span>**3. Syötemuotoilu ja tekoälyn käyttäminen**

Generatiivinen tekoäly on siivittänyt teknologian kehityksen aivan uudelle kiihdytyskaistalle. Tätä kirjoitettaessa suurinta osaa markkinoilla olevista johtavista ratkaisuista ei ollut edes olemassa vielä vuosi sitten. Vuoden päästä markkinoilla on varmasti entistä ällistyttävämpiä ratkaisuja. Samaan aikaan valtava vauhti ja uusien ratkaisujen tulva synnyttävät hypetyksen savuverhon, jonka läpi on välillä vaikeaa nähdä, mitkä ratkaisut oikeasti toimivat ja mitkä eivät. Keskeistä tekoälyratkaisujen käytössä on opetella oikeat käyttötekniikat ja erotella toimivat ratkaisut toimimattomista.

Nykyisten tekoälyratkaisujen käytön keskiössä on *syötemuotoilu.* ChatGPT:n käyttäminen hakukoneena on vähän samanlainen juttu, kuin että istuisit 150 000€ arvoisen Steinway-flyygelin ääreen ja soittaisit yhdellä sormella Ukko Nooan. Syötemuotoilu on puolestaan sama asia, kuin pianistin sormiharjoitukset, joita tarpeeksi tehtyään hän kykenee soittamaan vaikkapa Rachmaninoffia. Sillä erotuksella, että siinä missä säveltäjäneron tilutusten harjoitteluun menee vuosia, on syötemuotoilun taito mahdollista oppia hyvinkin nopeasti kun pidät muutaman perusasian mielessä.

### **"**

ChatGPT ei ole 'VastausGPT', vaan Chat-GPT; sen vastauksia on mahdollista jalostaa ja tarkentaa lisäkysymyksillä.

Tekstitekoälyn käyttäminen Googlena on kuin käyttäisit iPhonea vasarana. Jotain saa niinkin tapahtumaan, mutta kokonaisuudessaan tulokset eivät ole kovin kummoiset. Jos sen sijaan muotoilet syötteesi riittävän yksityiskohtaisesti ja toivomaasi tarkoitukseen sopivalla tavalla, saatat nähdä ällistyttäviä tuloksia. Syötemuotoilulla on kaksi keskeistä toimintaperiaatetta. Ensimmäinen koskee kaikkia generatiivisen tekoälyn ratkaisuja: **1) syöte tulee muotoilla aina mahdollisimman yksityiskohtaisesti.** Jos annat kuvatekoälylle syötteeksi "koira", tulos on hyvin geneerinen ja tylsä. Kokeile sen sijaan syötteeksi vaikkapa: "avaruudessa leijuva koira vaaleanpunaisessa avaruuspuvussa soittamassa harmonikkaa" ja lopputulos voi olla hyvinkin kiinnostava. Toinen

<span id="page-6-2"></span><span id="page-6-1"></span>Tällä hetkellä suurin osa kuvanluontitekoälyistä ymmärtää vain englantia joten tarkkaan ottaen syöte olisi "a dog in a [\\*](#page-6-2) pink spacesuit floating in space, playing an accordion". Syksyllä 2023 ChatGPT:n maksulliseen versioon integroitiin myös kuvanluontitekoäly Dall-E ja se on ensimmäisiä monikielisiä kuvanluontitekoälyjä. Maksullisen ChatGPT:n kautta kuvia voi siis luoda nyt myös suomeksi.

periaate koskee etenkin tekstitekoälyjä kuten ChatGPT:tä: **2) älä tyydy ensimmäiseen vastaukseen.** ChatGPT ei ole "VastausGPT", vaan Chat-GPT. Se on chatbotti, jonka vastauksia on mahdollista jalostaa ja tarkentaa lisäkysymyksillä. Jos et siis ole tyytyväinen näkemääsi vastaukseen, kysy lisää, haasta ja pyydä mahdollisimman yksityiskohtaisesti korjaamaan vastauksen puutteet. Myös monia kuvanluontitekoälyjen tuotoksia on mahdollista versioida ja muunnella. ChatGPT:n maksulliseen versioon integroitiin myös syksyllä 2023 Dall-E -kuvanluontitekoäly, joten sen avulla kysymys-vastaus -tekniikkaa voi nyt käyttää myös kuvien laatimisessa.

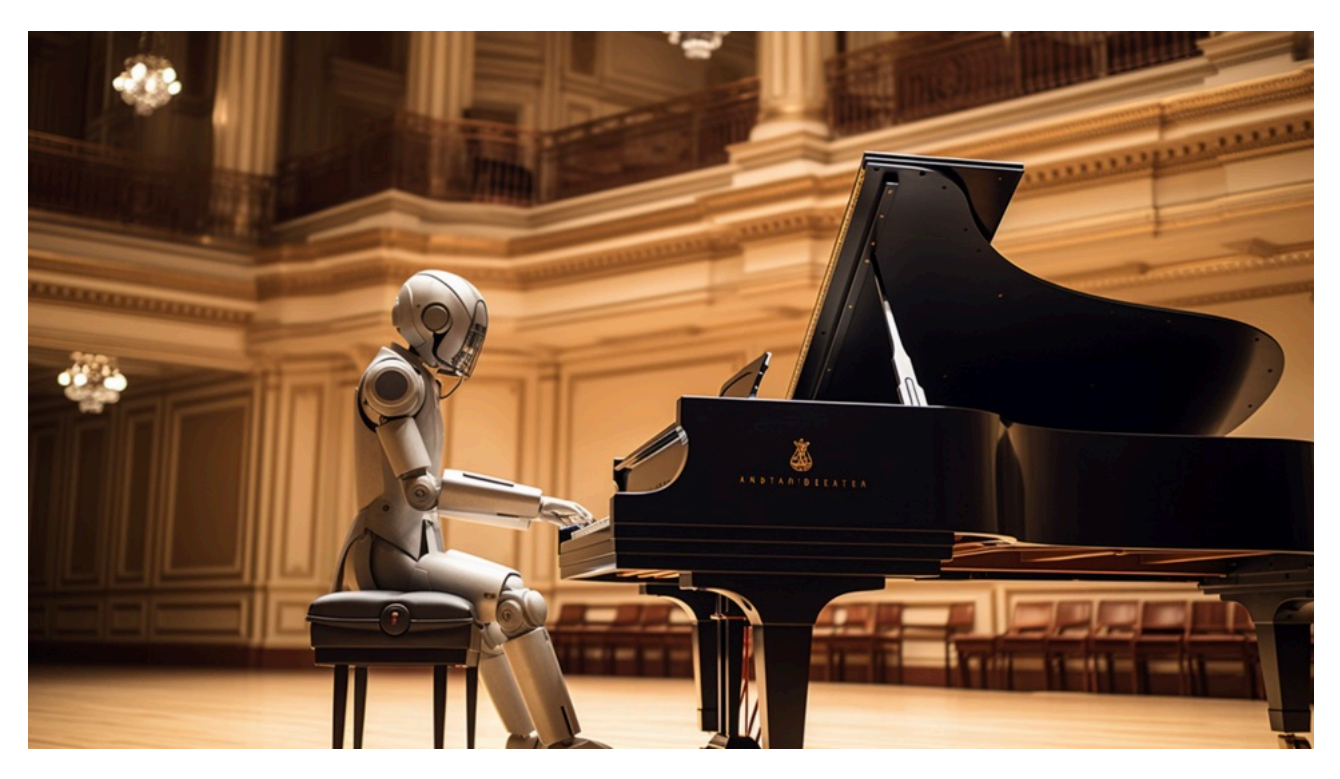

*Kuva: Syötemuotoilu auttaa käyttämään tekoälyä oikein.* 

Tekoälylle kannattaa olla myös kohtelias kolmesta syystä. Ensinnäkin, kaikki kielellinen vuorovaikutus muokkaa käytöstämme ja jos töksäyttelemme tekoälylle tylyjä käskyjä, tämä voi myös siirtyä varkain arkiseen kielenkäyttöömme. Toiseksi, kohteliaammalla syötteellä tekoälyn tuottamien vastausten sävy on ystävällisempi ja joidenkin arvioiden mukaan myös vastausten laatu on parempi. Ja kolmanneksi, siltä varalta, että kohta edessä on robottien valtaannousu… no, se ei oikeastaan ole kovinkaan todennäköistä, mutta yleisesti ottaen kohteliaisuus ja ystävällisyys ovat hyviä ominaisuuksia ihmisessä.

# <span id="page-8-0"></span>**4. Parhaat tekoälyratkaisut ja niiden käyttö**

Tekoälyratkaisuja julkaistaan jatkuvasti lisää ja olemassa olevat ratkaisut kehittyvät myös huimaa vauhtia. Tässä esittelen tällä hetkellä kaikkein parhaiten tietotyötä tukevat tekoälyratkaisut, niiden esimerkkikäyttötapauksia sekä esimerkkisyötteitä, joilla voit kokeilla ratkaisuja vaikka heti. Pääpainotus on teksti- ja keskustelutekoäly ChatGPT:ssä ja sen kuvanluontilaajennuksena toimivassa Dall-E:ssa sekä kuvanluontipalvelu Midjourneyssa. Esittelen myös lyhyesti muutamia lupaavia uusia tekoälyratkaisuja puheen, videon ja musiikin luomiseen.

### ChatGPT – Tiivistäminen ja analyysi, tekstin muokkaaminen, kielellinen vuorovaikutus, oppiminen, kielenkääntäminen, tekstin luominen, kuvan luominen

#### chat.openai.com

ChatGPT on eräänlainen yleistekoäly, jonka avulla voi tehdä hämmästyttäviä asioita kieleen ja viestintään liittyvien tehtävien parissa. Se toimii erityisen hyvin silloin, kun syötteessä on riittävästi omaa materiaaliasi sekä sellaisissa tehtävissä, joissa vastauksen faktasisällön ei tarvitse olla välttämättä pilkulleen oikein kuten ideoinnissa ja sparrailussa. Uusimmassa ChatGPT-versiossa on nyt mukana myös ääni-integraatio, eli tekstin lisäksi voit myös keskustella tekoälyn kanssa puhumalla.

Tässä joukko hyväksi havaittuja tapoja käyttää ChatGPT:tä.[\\*](#page-8-1)

**Tekstin tiivistäminen** *–* ChatGPT on parhaimmillaan, kun se käsittelee jo olemassa olevaa tekstiä. Toimiva käyttötapa on tekstin tiivistäminen. Syötä tiivistämistä kaipaava teksti kokonaisuudessaan ja kerro sitten tekoälylle toivomasi sanamäärä. ChatGPT ei yleensä osaa tuottaa tarkalleen toivottua sanamäärää, mutta pääsee useimmiten lähelle toivottua. Voit myös pyytää tekoälyä

<span id="page-8-2"></span>–––––––––––––––––––––––––––––––––––––––––––––––––––––––––––––––––––––––––––––––––––––––

<span id="page-8-1"></span>Kannattaahuomioida, että ChatGPT:n ilmaisversion kielimalli GPT3.5:llä ja maksullisen version GPT4:llä on selkeä laadullinen ero. Lisäksi viimeisimmässä maksullisessa versiossa on niin paljon uusia ominaisuuksia tiedon analysoinnista kuvan luontiin, että kyse on jo merkittävästi kehittyneemmästä palvelusta. Suurin osa tässä esitellyistä harjoituksista toimii huomattavasti paremmin GPT4-kielimallilla. On todennäköistä, että tietotyötä paljon tekevälle ChatGPT Plus:n 20€ kuukausimaksu on yksi parhaista sijoituksista koskaan. Lisäksi kannattaa pitää mielessä, että koska tekoälyn harjoitusaineisto on ollut pääsääntöisesti englanninkielistä, kaikkein tehokkaimmin toimivat englanninkieliset syötteet. Jos haluat kokeilla esimerkkisyötteitä englannin kielellä, voit pyytää ChatGPT:tä kääntämään ne aluksi englanniksi. Muista avata sitten kokeilua varten uusi chat.

listaamaan tekstin keskeisimmät väitteet. ChatGPT:n uusin maksullinen versio on nyt myös multimodaalinen, eli se hyväksyy tekstin lisäksi syötteeksi myös tiedostoja, ääntä ja kuvaa. Voit siis antaa tekoälylle vaikkapa tieteellisen artikkelin PDF-tiedostona ja pyytää tiivistämään siitä pääkohdat.

#### <span id="page-9-2"></span>*Esimerkkisyöte[:\\*](#page-9-0)*

Voisitko tiivistää seuraavan tekstin 100 sanaan? Kiitos! [liitä oma tekstisi tähän tai käytä oppaan 2. lukua; ChatGPT:n maksullisessa versiossa voit myös liittää vaikkapa PDF-tiedoston tai antaa tekoälylle verkkosivun osoitteen]

–––––––––––––––––––––––––––––––––––––––––––––––––––––––––––––––––––––––––––––––––––––––

**Tekstin jalostaminen ja laadullistaminen** *–* Voit pyytää tekoälyä myös jalostamaan ja muokkaamaan tekstiäsi monella tavalla. Etenkin englanninkielisen tekstin kanssa voit pyytää sitä syynäämään kirjoitus- ja kielioppivirheet ja suomenkielisenkin tekstin kanssa laatu paranee viikoittain. Voit pyytää tekoälyä muuttamaan sivistyssanat selkokielelle tai toisin päin. Voit myös pyytää tekoälyä muokkaamaan tekstisi esimerkkitekstin mukaiseksi. Voit myös pyytää tekoälyä kiteyttämään tai avaamaan tekstissäsi olevia väitteitä. ChatGPT toimiikin parhaimmillaan kuin kohtalaisen fiksu kustannustoimittaja, joka voi auttaa sinua hiomaan kirjoituksesi entistä paremmaksi.

#### *Esimerkkisyöte:*

Voisitko muuntaa tämän tekstin selkokieliseen muotoon? Kiitos! [liitä oma tekstisi tähän tai kokeile oppaan luvun 2 kahta viimeistä kappaletta]

**Sosiaalisen median postausten laatiminen** – ChatGPT on oivallinen työpari sometyöskentelyyn. Etenkin jos postauksesi ovat usein samanlaisia, voit käyttää tekoälyä uudenlaisten ja innostavien somepostausten laatimiseen oman tekstisi pohjalta. Syötä suunnittelemasi sisältö robotille ja pyydä sitä muotoilemaan siitä postaukset käyttämillesi somealustoille.

––––––––––––––––––––––––––––––––––––––––––––––––––––––––––––––––––––––––––––––––––––––

#### <span id="page-9-3"></span>*Esimerkkisyöte[:†](#page-9-1)*

```
Voisitko tehdä minulle somepostaukset Instagramiin, Facebookiin, Twitteriin ja 
LinkedIn:iin seuraavasta tekstistä? Kiitos! [liitä oma tekstisi tähän tai 
kokeile oppaan 6. lukua]
```
–––––––––––––––––––––––––––––––––––––––––––––––––––––––––––––––––––––––––––––––––––––––

**Ideointi** – ChatGPT on oivallinen ideointikaveri. Voit pyytää sitä esittämään vaikkapa kymmenen erilaista esimerkkiä käsillä olevasta aiheesta. Esimerkiksi "kerro 10 erilaista eläintä" tai "listaa 10 tyypillistä tuotekehitysprojektin kompastuskiveä" Voit myös syöttää tekoälylle omaa ideointiaineistoasi ja kysyä siltä 10 erilaista asiaa, jotka aineistostasi tulee mieleen. Kannattaa kuitenkin muistaa, että jos et kuvaile tarkemmin, minkälaisia ideoita kaipaat, ovat tulokset helposti latteita. Eräässä nimi-ideoinnissa sain hyviä

<span id="page-9-0"></span><sup>\*</sup>Korvaa esimerkkisyötteissä hakasulkuihin merkitty sisältö omalla aineistollasi tai käytä ehdotettua oppaasta löytyvää tekstiä.

<span id="page-9-1"></span>ChatGPT:n harjoitusaineisto päättyy syyskuuhun 2021 tai tammikuuhun 2022 versiosta riippuen. Tästä syystä se ei [†](#page-9-3) tiedä, mikä palvelu on X.com joten jos haluat "äxätä" (huoh!) niin joudut viittaamaan palveluun sen vanhalla nimellä.

tuloksia aikaiseksi vasta kun pyysin tekoälyä yhdistelemään nimiin joko swahilin, japanin tai latinan kielen sanoja. Sitten se tosin pääsikin vauhtiin.

*Esimerkkisyöte:* 

```
Voitko kertoa 10 esimerkkiä matkailualan yrityskonseptille sopivasta nimestä 
Keski-Suomeen. Olemme matkailualan yritys, jonka kohderyhmää ovat erityisesti 
[suomalaiset / eurooppalaiset / aasialaiset]. Nimessä pitäisi olla jotain 
kantasuomalaista, mutta myös jotain eksoottista, esimerkiksi [lappilaista / 
ranskalaista / vietnamilaista]. Kiitos!
```
–––––––––––––––––––––––––––––––––––––––––––––––––––––––––––––––––––––––––––––––––––––––

**Vinkkien pyytäminen** *–* Vaikka ChatGPT:n faktaosaaminen on vaihtelevaa, se toimii yllättävän hyvin erilaisten konkreettisten vinkkien kanssa. Jos olet vaikkapa lomamatkalla, voit pyytää tekoälyltä vinkkejä kiinnostaviin nähtävyyksiin tai hyviin ravintoloihin.

#### *Esimerkkisyöte:*

```
Olemme matkalla [paikkakunnan nimi]. Mitä kiinnostavia nähtävyyksiä löytyy 
enintään puolen tunnin ajomatkan päästä? Olemme kiinnostuneet erityisesti 
[taidenäyttelyistä / historiallisista rakennuksista / aktiviteeteista lapsille / 
rantakohteista]. Meillä on enintään neljä tuntia aikaa tänään.
```
**Suunnitelmien laatiminen** *–* ChatGPT on myös oivallinen esimerkiksi projektisuunnitelmien, luentosuunnitelmien, ruokareseptien tai muiden selkeästi erillisiin osakokonaisuuksiin perustuvien projektiluontoisten tehtävien laatimisessa. Voit vaikkapa pyytää lounas- ja päivällisreseptit perheellesi viikonlopuksi tai pyytää suunnitelman kolmipäiväistä tuotekehitystyöpajaa varten.

–––––––––––––––––––––––––––––––––––––––––––––––––––––––––––––––––––––––––––––––––––––––

#### *Esimerkkisyöte:*

```
Voisitko suunnitella lounas- ja päivällisateriat [viikoksi / viikonlopuksi] 
[numero]-henkiselle perheelle? Olemme [kaikkiruokaisia / kasvis-kalansyöjiä / 
kasvissyöjiä / vegaaneja]. Kiitos!
```
–––––––––––––––––––––––––––––––––––––––––––––––––––––––––––––––––––––––––––––––––––––––

**Informaation jäsentäminen** *–* ChatGPT on erinomainen myös kaikenlaisessa informaation jäsentämisessä ja luokittelussa. Jos sinulla on paljon raaka-aineistoa, esimerkiksi luentomuistiinpanoja tai haastatteluaineistoa, tekoäly osaa kategorisoida aineistot lukemattomin eri tavoin. Voit myös käyttää luokittelua esimerkiksi edellä mainittujen reseptien purkamisessa ostoslistoiksi tai ostoslistan jäsentämisessä ruoka-aineryhmittäin.

#### *Esimerkkisyöte:*

```
Voisitko purkaa reseptit ruokalistoiksi ja jäsentää ruokalistat ruoka-
aineryhmien mukaan? Kiitos!
```
–––––––––––––––––––––––––––––––––––––––––––––––––––––––––––––––––––––––––––––––––––––––

**Sparrailu** *–* Ehkä yksi hämmentävimmistä ChatGPT:n tehokkaista käyttötavoista on tehdä siitä itsellesi sparrailukaveri, esimerkiksi työ- tai uracoach. Tässä voit käyttää yhtä edistyneemmistä syötemuotoilun tekniikoista eli *persoonan luomista*. Kun pyydät tekoälyä esiintymään tietyn alan erityisosaajana, se painottaa etenkin mainitun alan sisältöjä vastauksissaan.

*Esimerkkisyöte:* 

Voidaanko kuvitella, että olet [toimiala] paras uraohjaaja Suomessa? Olen [ikäsi ja nykyinen toimenkuvasi]. Olen kiinnostunut [kiinnostuksen kohteesi ja harrastuksesi]. Pidän työssäni erityisesti [asiat, joista pidät nykyisessä työssäsi]. Haluaisin [kehittää nykyistä työtäni / etsiä uuden työpaikan / työllistyä yrittäjänä]. Olen erityisen taitava tehtävissä [työtehtävät ja harrastukset, joissa olet hyvä]. Mitä minun kannattaisi tehdä päästäkseni asian kanssa eteenpäin?

–––––––––––––––––––––––––––––––––––––––––––––––––––––––––––––––––––––––––––––––––––––––

**Selittäminen** *–* ChatGPT on oivallinen mutkikkaiden asioiden selventäjä. Erityisen hyvin toimivat erilaiset ikärajaukset: "selitä minulle kuin olisin 7-vuotias". Kuten muissa aineistosyötteissä, myös tämä toimii parhaiten, jos voit lisätä syötteeseesi selitettävän asiasisällön. Mutta jos kyseessä on yleisesti tunnettu asia, esimerkiksi jokin tieteellinen teoria, yhä useammin ChatGPT kykenee selittämään sen myös ilman lisämateriaalia.

#### *Esimerkkisyöte:*

```
Voisitko selittää minulle, miten [suhteeellisuusteoria / evoluutioteoria / 
markkinatalous] toimii kuin olisin 7-vuotias? Kiitos!
TAI
Voisitko selittää minulle mistä tässä tekstissä on kyse, kuin olisin 7-vuotias? 
Kiitos! [liitä oma tekstisi tähän]
```
**Robottituutori** *–* ChatGPT on myös erityisen taitava erilaisten taitojen kuten ohjelmoinnin opettajana. Toki se voi opettaa mitä vain, mutta tietointensiivisillä aloilla on aina olemassa hallusinaatioriski. Erityisen tehokkaaksi robottituutoriksi ChatGPT:n tekee se, että pystyt kertomaan sille etukäteen, mikä on nykyinen osaamistasosi, jolloin se pystyy kohdentamaan harjoitukset juuri sinulle sopiviksi.

–––––––––––––––––––––––––––––––––––––––––––––––––––––––––––––––––––––––––––––––––––––––

#### *Esimerkkisyöte:*

Voisitko toimia Python-tuutorina? Olen aiemmin ohjelmoinut [aiempi ohjelmointiosaamisesi], mutta Pythonia en vielä tunne käytännössä lainkaan. Voisitko laatia esimerkiksi kymmenen esimerkkitehtävää, joilla voisin harjoitella syntaksin käyttöä? Voitko sisällyttää esimerkkeihin niissä tarvittavan syntaksin? Kiitos!

<span id="page-11-1"></span>–––––––––––––––––––––––––––––––––––––––––––––––––––––––––––––––––––––––––––––––––––––––

**Kielenkääntäjä** *–* ChatGPT on erinomainen kielenkääntäjä ja se osaa kymmeniä eri kieliä[.](#page-11-0) Parhaiten se [\\*](#page-11-0) kääntää eri kieliä englanniksi siksi, että sen koulutusaineistossa englanti on selkeästi yleisempää kuin muut kielet. Myös muut käännökset onnistuvat, mutta usein niitä saattaa joutua ainakin jonkin verran korjailemaan.

#### *Esimerkkisyöte:*

Voisitko kääntää seuraavan kappaleen englanniksi? Kiitos!

<span id="page-11-0"></span>Myös kielenkääntämiseen erikoistuneita tekoälyratkaisuja on olemassa. Erityisen toimiva on palvelu nimeltä DeepL, [\\*](#page-11-1) www.deepl.com.

Eräs sijoittaja lohkaisi muutama vuosi sitten, että tekoälystä puhuvat markkinoijat, koneoppimisesta projektipäälliköt ja tilastotieteestä koodarit. Vitsin viisaus on siinä, että todellisuudessa kaikki tällä hetkellä olevat tekoälyratkaisut perustuvat erittäin monipuolisiin tilastollisten yhteyksien analysointiin. Vaikka tekoälyratkaisut kykenevätkin nyt ällistyttäviin läpimurtoihin, niiden kyvykkyys perustuu ennen kaikkea monipuoliseen todennäköisyyksien ja yleisyyksien laskentaan.

–––––––––––––––––––––––––––––––––––––––––––––––––––––––––––––––––––––––––––––––––––––––

**Tekstin luominen** *–* Tekstin luominen on varmaankin aiheuttanut eniten keskustelua ChatGPT:n ympärillä, vaikka se on kaikista sen käyttötarkoituksista tällä hetkellä selkeästi haastavin. Jos lähtömateriaalia ei ole tarpeeksi, voi asiatekstiin lipsahtaa isojakin faktavirheitä kun taas proosa ja runous ovat ilman kunnollista ohjeistusta usein täynnä latteuksia ja itsestäänselvyyksiä.

ChatGPT voi toki synnyttää vaikkapa 600-sanaisen kurssiesseen pyytämällä. Tällainen teksti voi toimia kirjoitustyön alkukimmokkeena ja auttaa välttämään valkoisen paperin kammoa. Kaksi asiaa täytyy kuitenkin pitää mielessä jos synnytät tekstiä tekoälyllä. Ensinnäkin, kuten jo aiemmin kirjoitin, kaikki tekoälyn tuottamat faktaväitteet täytyy varmentaa uskottavasta lähteestä. Toiseksi, jos käytät tekoälyä, tulee sen käyttö ilmaista selkeästi tekstin tekijätiedoissa. Niin kuin kaikessa tekoälyn käyttämisessä, syötteen muotoilu mahdollisimman yksityiskohtaisesti tuottaa yleensä parhaan lopputuloksen. Erityisen hyvin tekoäly toimii tekstin tuottamisessa, jos voit syöttää sille aluksi vaikkapa luentomuistiinpanoja tai muuta omaa aineistoasi.

#### *Esimerkkisyöte:*

```
Voisitko kirjoittaa 600-sanaisen esseen Suomen talouden historiasta 1800-luvulla 
huomioiden eri maantieteellisten alueiden kehittymisen ja Suomen suhteet 
naapurimaihin, erityisesti Venäjään, Ruotsiin ja Viroon? Kirjoita essee 
erityisesti yliopistotehtävään sopivalla tyylillä. Kiitos!
```
–––––––––––––––––––––––––––––––––––––––––––––––––––––––––––––––––––––––––––––––––––––––

**Kuvan analysointi** *–* ChatGPT:n maksullinen versio osaa nyt käsitellä myös monipuolisesti erilaisia syötteitä tekstin lisäksi. Syötteeksi käyvät esimerkiksi teksti- ja PDF-tiedostot, ääni, kuva ja verkko-osoitteet. Voit esimerkiksi napata valokuvan taideteoksesta ja pyytää ChatGPT:tä kuvailemaan sen sinulle. Voit valokuvata jääkaappisi sisällön ja pyytää tekoälyä laatimaan löytämistään ruoka-aineista reseptin.

#### *Esimerkkisyöte:*

```
[Ota valokuva jostakin esineestä tai taideteoksesta.] Voitko kertoa minulle, 
mitä tässä kuvassa on? Kiitos!
```
–––––––––––––––––––––––––––––––––––––––––––––––––––––––––––––––––––––––––––––––––––––––

**Kuvan luominen** *–* ChatGPT:n maksulliseen versioon on nyt integroitu Dall-E -kuvanluontitekoäly. Tämä tarkoittaa, että voit nyt käyttää monia ChatGPT:n ominaisuuksia myös kuvien tekemiseen. Voit käyttää tätä samalla tavoin kuin muita kuvatekoälyjä, mutta ChatGPT:ssä voit lisäksi laatia syötteet myös muulla kielellä kuin englanniksi. Syöttessä voi myös olla mukana tiedosto tai toinen

kuva. Ja kuten muidenkin ChatGPT:n syötteiden tapauksessa, voit myös jalostaa lopputulosta lisäsyötteillä. Esimerkiksi jos pyydät ensin kuvan shakkilaudasta, mutta haluatkin sitten pinkit nappulat, voit vaan pyytää: "Voisitko tehdä muuten samanlaisen kuvan, mutta pinkit nappulat?"

#### *Esimerkkisyöte:*

[Ota valokuva tai käytä jotain kuva-arkistossasi olevaa kuvaa.] Voisitko piirtää tästä kuvasta fotorealistisen science fiction -version? Kiitos!

–––––––––––––––––––––––––––––––––––––––––––––––––––––––––––––––––––––––––––––––––––––––

**Hakukone ja laajennukset** *–* ChatGPT:n maksullinen versio sisältää nykyään myös runsaasti muita laajennuksia. Tekoälyyn on nyt integroitu myös hakukone, eli etenkin jos syötät sille verkko-osoitteen tai pyydät sitä hakemaan tietoa verkosta, se osaa käyttää hakutoimintoa. Uuteen versioon on myös integroitu erilaisia data-analyysimoduleita ja laskukone. Siinä missä kielimallit itsessään eivät osaa kovinkaan hyvin laskea tai tehdä loogista päättelyä, näiden laajennusten avulla maksullinen ChatGPT pääsee jo hyvin lähelle ihmistä kyvykkyydessään. ChatGPT:hen on mahdollista lisätä myös erilaisia lisäosia matematiikkaan ja fysiikkaan erikoistuneesta Wolfram Alphasta matkatoimistopalveluihin kuten Trip.com ja Kayak. Erilaisia laajennusosia on jo satoja ja kuten tekoälyteknologiassa yleensäkin tällä hetkellä, uusia tulee lähes päivittäin. Näiden toimintojen kuvailu vaatisi ihan kokonaan oman oppaansa, mutta tässä kuten kaikessa muussakin tekoälyjen käytössä kokeilemalla rohkeasti saat uusista ratkaisuista parhaat hyödyt irti.

**Räätälöidyt GPT:t** *–* ChatGPT:n maksullinen version avulla on myös mahdollista rakentaa muutamissa minuuteissa räätälöityjä GPT-ratkaisuja. Voit esimerkiksi syöttää omalle GPT:llesi PDF-materiaalina vaikkapa kokonaisen kirjan ja ohjeistaa botin jäljittelemeään jotain kirjan hahmoa, jolloin voit käydä hahmon kanssa keskusteluja. Voit tehdä botista entistä tehokkaamman robottituutorin käyttämällä PDF- tai verkkoaineistoja oppimateriaalina. Voit syöttää vaikkapa yrityksesi asiakaspalvelun kannalta keskeiset tiedot ja tuloksena on asiakaspalvelubotti. GPT-ratkaisujen haasteena on, että ainakin tämän kirjoitushetkellä myös niiden käyttäminen edlelyttää maksullista ChatGPT-tilausta. Niiden avulla ChatGPT:n toiminnallisuutta voi kuitenkin laajentaa ennenäkemättömiin suuntiin.

–––––––––––––––––––––––––––––––––––––––––––––––––––––––––––––––––––––––––––––––––––––––

Nämä käyttötarkoitukset ovat vasta pintaraapaisu kaikesta siitä, missä ChatGPT on parhaimmillaan. Lisää monipuolisia ja tehokkaita syötteitä löydät esimerkiksi Snack Prompt -palvelusta [\(www.snackprompt.com](http://www.snackprompt.com)).

### Midjourney – Kuvien luominen ja muokkaaminen

#### [www.midjourney.com](http://www.midjourney.com)

<span id="page-14-1"></span>Midjourney on tällä hetkellä markkinoiden kehittynein kuvanluontitekoäly joka ei vaadi koodaamisosaamista[.](#page-14-0) Sillä laadit sekunneissa täysin autenttisen näköiset valokuvat tai vaikkapa Picasso-pastissin lempikoirarodustasi.

Midjourney:tä käytetään Discord-viestintäalustalla, joten alkuun pääsyä varten sinun pitää tehdä tili myös Discordiin. Toisin kuin ChatGPT, kuvanluontialustat ymmärtävät tällä hetkellä vain englanninkielisiä syötteitä. Yleensä kuvanluontitekoälyt tuottavat joka syötteestä neljä vaihtoehtoa ja samalla syötteellä voi saada lukemattomia eri muunnelmia samasta kuvasta.

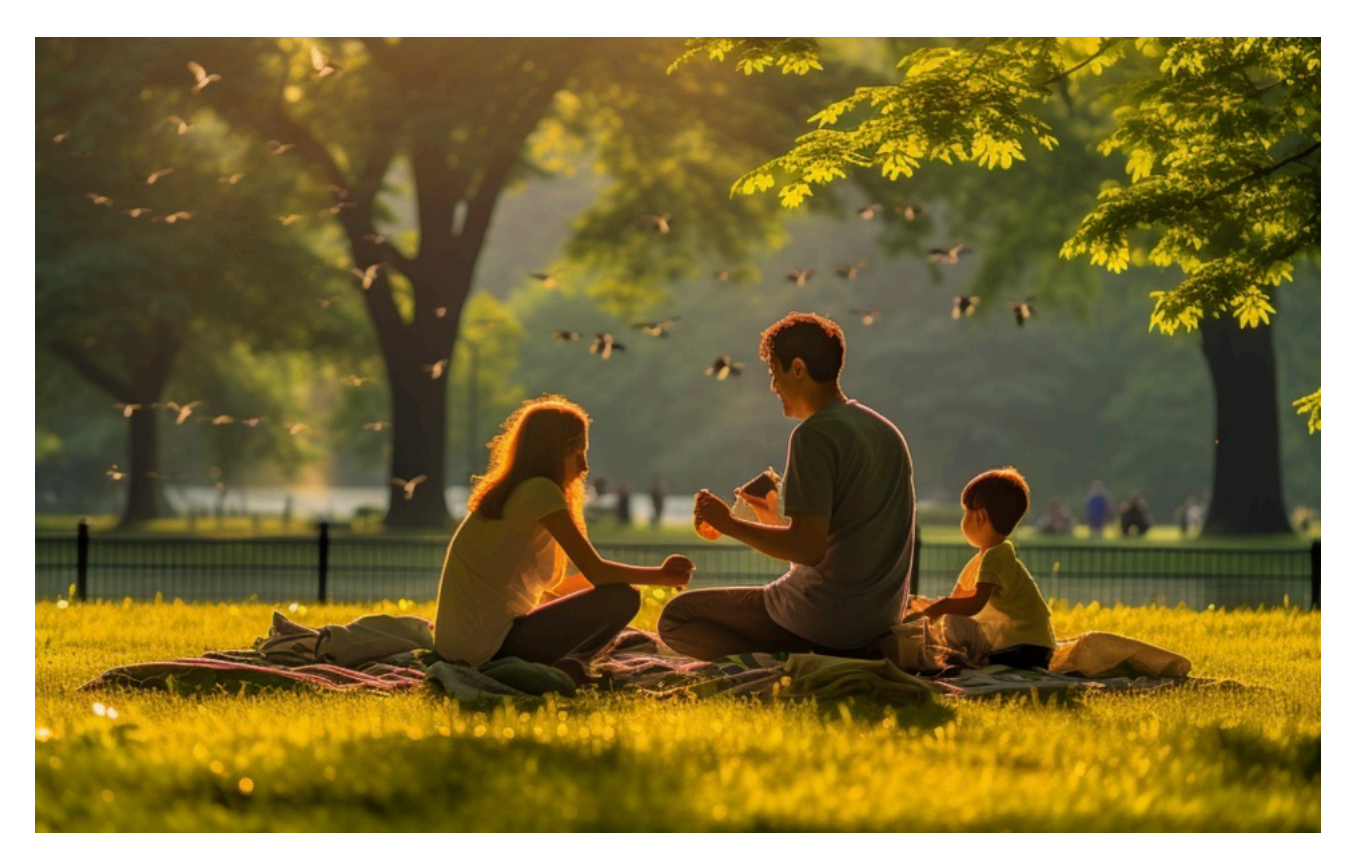

*Kuva: Valokuvaesimerkkisyötteen tulos Midjourney-palvelussa.* 

Kuvanluontisyötteisiin pätee vielä ChatGPT:tä enemmän sääntö, että mitä yksityiskohtaisemmin kuvailet haluamasi, sitä parempia tuloksia saat. Midjourney ymmärtää laajasti jopa valokuvaamiseen ja maalaukseen liittyviä teknisiä ratkaisuja, joiden avulla etenkin valokuvaus- tai taidemaalausalaa tunteva voi saada tekoälystä monin verroin maallikkoa enemmän irti. ChatGPT:n maksullinen versio tarjoaa myös *Photorealistic*-laajennuksen, jonka avulla se laatii yksinkertaisenkin syötteen perusteella monipuolisen Midjourney-syötteen kamera- ja valotusaikavalintoineen.

–––––––––––––––––––––––––––––––––––––––––––––––––––––––––––––––––––––––––––––––––––––––

<span id="page-14-0"></span>OpenAI:n Dall-E:n uusin versio tulee jo laadussa lähelle Midjourneyn tasoa. Sitä voi myös käyttää maksutta Microsoftin [\\*](#page-14-1) Bing Image Creator -palvelussa.

<span id="page-15-3"></span>**Midjourneyn käyttäminen –** Midjourney toimii Discord-alustalla. Kun olet tehnyt tunnukset alustalle, rekisteröitynyt Midjourneyn käyttäjäksi ja aloittanut tilauksen[\\*](#page-15-0), voit tehdä Discordalustalla kuvituksia. Kuvitusten tekemistä varten käytetään /imagine -komentoa. Ennen kuvan luontia sinun täytyy joko valita joku Midjourneyn kuvanluontikanava tai käyttää Midjourneyn yksityisviestibottia. Jälkimmäinen on suositeltavaa, koska kuvanluontikanavan kuvat ovat kaikkien nähtävissä ja käytettävissä.

Kun olet valinnut kanavan, kirjoita chat-ruutuun /imagine ja odota, että ruutuun ilmestyy /imagine prompt:. Tämän jälkeen voit syöttää haluamasi syötteen kuvatekoälylle.

Jos Midjourneyn käyttö tuntuu liian monimutkaiselta, voit käyttää myös jotain verkkoselaimen kautta toimivaa alustaa. Näistä paras tällä kirjoitushetkellä on OpenAI:n Dall-E -teknologiaan perustuva Bing Image Creator. Muita hyviä kuvanluontiratkaisuja ovat esimerkiksi Dreamstudio, StableDiffusion Web ja Adobe Firefly.<sup>†</sup> Alla kuvatut esimerkkisyötteet toimivat Midjourneyparametrit poistamalla myös kaikissa mainituissa tekoälyratkaisuissa.

**Valokuvan luominen –** Kuvatekoälyjen avulla on mahdollista luoda erittäin yksityiskohtaisia ja aidon näköisiä valokuvia. Parhaiten tämä onnistuu, kun kuvailet ensin, mitä haluat nähdä kuvassa (kuka tai mikä on kuvassa, minkälaisessa paikassa tai tilassa, mitä kuvassa tapahtuu). Sitten voit tarkentaa kuvan valaistusta (mistä valo tulee, minkä värisiä valoja), kameratyyppiä (Nikon, Canon, Leica, Lomo jne.), valotusaikaa ja suljinnopeutta. Voit myös kertoa tekoälylle, mitä valokuvaustyylilajia haluat kuvan esittävän tai kenen valokuvaajan (tai valokuvaajien!) tyyliä haluaisit jäljitellä.

<span id="page-15-4"></span>–––––––––––––––––––––––––––––––––––––––––––––––––––––––––––––––––––––––––––––––––––––––

#### <span id="page-15-5"></span>*Esimerkkisyöte[:‡](#page-15-2)*

A photograph in the style of Annie Leibovitz of a happy family having a picnic in Central Park New York, early morning, bright sunlight, yellow light, summer, green trees and birds, Nikon D6, AF-S NIKKOR 35mm f/1.4G lens, Resolution 20.8 megapixels, ISO 100, Shutter speed 1/800 second

–––––––––––––––––––––––––––––––––––––––––––––––––––––––––––––––––––––––––––––––––––––––

**Maalauksen luominen** – Maalauksen tai piirroksen luomiseen pätee osin sama sääntö kuin valokuvaankin, eli kuva kannattaa kuvailla mahdollisimman yksityiskohtaisesti. Lisäksi voit määritellä syötteessä maalauksen tyylilajin (esimerkiksi renessanssi, impressionismi, surrealismi), maalaustekniikan (esimerkiksi öljymaalaus, vesivärit, väriliidut), referenssitaiteilijan tai -taiteilijat, värimaailman, kuinka vähän tai paljon elementtejä haluat kuvaasi ja niin edelleen.

<span id="page-15-0"></span>Midjourney on tällä hetkellä tarjolla vain maksullisena. Jos haluat kokeilla maksutonta kuvatekoälyä, paras vaihtoehto [\\*](#page-15-3) on tällä hetkellä Microsoftin Bing Image Creator [\(www.bing.com/create](http://www.bing.com/create)).

<span id="page-15-1"></span>Linkit palveluihin löytyvät oppaan lopusta. [†](#page-15-4)

<span id="page-15-2"></span>Tässä luvussa esitellyt esimerkkisyötteet on suunniteltu Midjourneylle. Ne toimivat hyvin myös Bing Image Creatorissa, [‡](#page-15-5) Dreamstudiossa ja monissa muissa kuvanluontipalveluissa, mutta esimerkiksi erityiset Midjourney-parametrit kuten kuvasuhde eivät toimi kuin Midjourneyssa. (Ks. lisää parametreista alla.)

#### Esimerkkisyöte:

a painting of a girl walking a dog in a city, surrealistic style, in the style of Salvador Dali, moderately colorful, oil painting on canvas, -ar 16:9

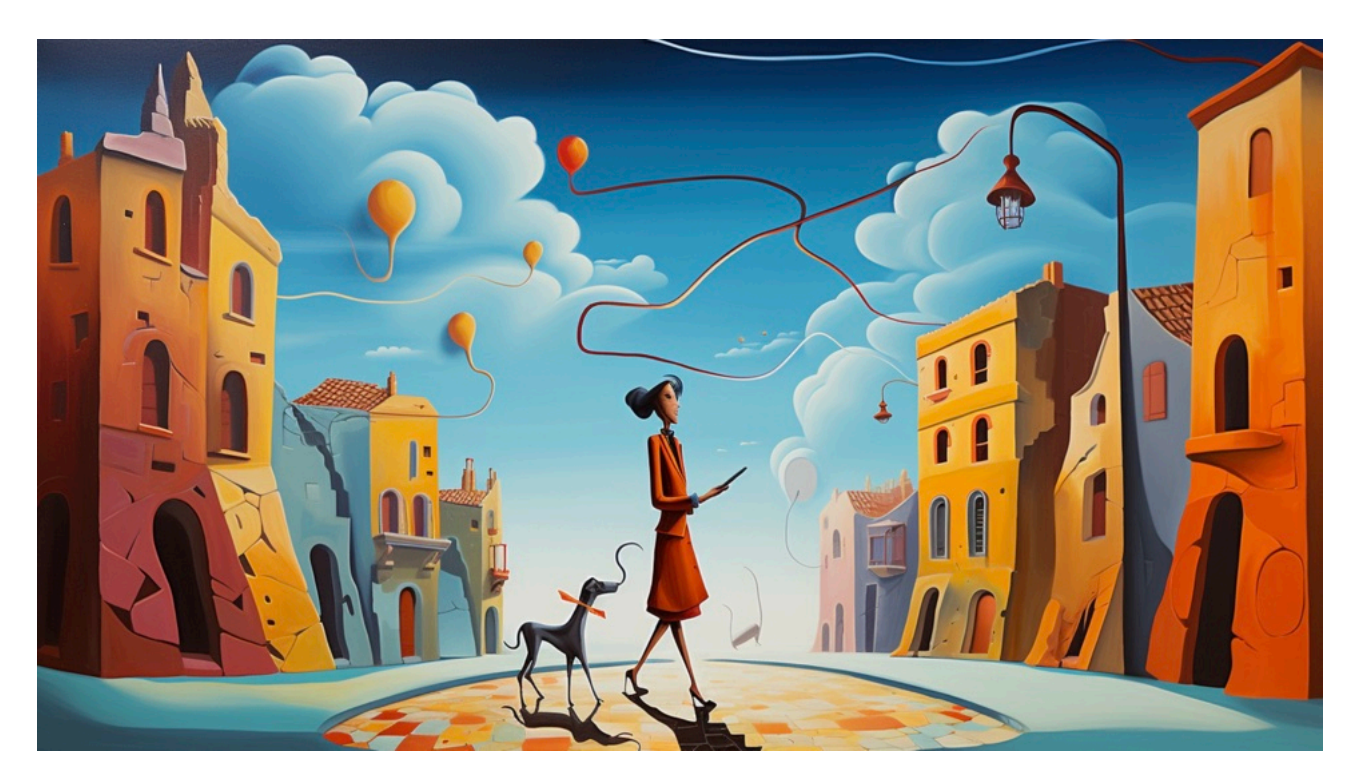

*Kuva: Taidemaalaussyötteen tulos Midjourney-palvelussa.* 

<span id="page-16-1"></span>**Verkkosivun kuvittaminen** *–* Kuvatekoälyillä tuotat hetkessä verkkosivulle tarvittavat kuvat. Voit tuottaa tekoälyllä kuvia yllä kuvatuilla menetelmillä. Kuvasuhde määritellään Midjourneyssä parametrilla --ar leveys:korkeus eli esimerkiksi --ar 16:9. Voit myös pyytää tekoälyltä erilaisia logoja verkkosivulle, erilaisia graafisia elementtejä tai vaikkapa taustakuvia.[\\*](#page-16-0) Midjourneyn --tile -komennolla pystyt luomaan myös saumattomasti toisiinsa sulautuvia toistettavia taustakuvituspaloja.

–––––––––––––––––––––––––––––––––––––––––––––––––––––––––––––––––––––––––––––––––––––––

#### Esimerkkisyöte:

a bright orange background texture, symmetric, with round elements,  $$ tile

–––––––––––––––––––––––––––––––––––––––––––––––––––––––––––––––––––––––––––––––––––––––

**Diaesityksen kuvittaminen** – Midjourney mahdollistaa ällistyttävien ja mitä mielikuvituksellisimpien kuvitusten laatimisen diaesitykseesi. Voit kuvata tarkalleen, mitä esitykseesi toivot ja syötettä muuntelemalla tai Midjourneyn muuntelutoimintoa käyttäen voit säätää pieniäkin yksityiskohtia kohdalleen. Diaesityksissä voit käyttää kaikkia yllä mainittuja

<span id="page-16-0"></span>Kannattaahuomioida, että tämänhetkiset kuvanluontipalvelut eivät osaa tuottaa tekstiä kunnolla, joten logoon pitää vaikkapa Midjourneyn region vary -toiminnolla jättää tila tekstille.

kuvanluontimenetelmiä. Keskeinen huomio on säätää kuvien kuvasuhde diaesitykseesi sopivaksi. Yleisin käytössä oleva kuvasuhde on 16:9 ja Midjourneyssä tämä onnistuu parametrilla --ar 16:9.

Esimerkkkisyöte:

a business meeting in a medieval setting where knights and princesses are participating in a heated discussion concerning a presentation, hyperrealistic, photograph, lomo camera --ar 16:9

–––––––––––––––––––––––––––––––––––––––––––––––––––––––––––––––––––––––––––––––––––––––

#### **Midjourney-parametrejä ja lisätoimintoja**

Midjourneyn käyttö vaatii hieman perehtymistä ja jos Discord-alusta tuntuu haastavalta, kannattaa kokeilla esimerkiksi Dreamstudiota. Midjourneysta saat erityisen paljon irti opettelemalla muutamia sen avainparametreja. Parametreja on kymmenittäin ja kattavan listan löydät sivulta docs.midjourney.com/docs/parameter-list.

Parametrit aktivoidaan kaksoisviivalla (--). Tässä muutamia keskeisimpiä Midjourney-parametreja:

 $-ax - kuv$ asuhteen määrittely. Kuvasuhde määritellään kokonaisluvuin leveys: korkeus, esimerkiksi 16:9

--no – poistaa elementtejä kuvasta, esimerkiksi --no rabbits poistaisi kuvasta kaikki mahdolliset kanit

--style - kuvan tyylin valinta, vaihtoehdot ovat cute, expressive, original, scenic

--seed – kuvan lähtökohinan määrittely, arvo voi olla välillä 0–4294967295 (tällä voit lukita kuvan pääelementit jos haluat kokeilla muunnella syötettä)

--tile – tekee kuvasta kopioitavan niin, että sillä voidaan tehdä loputtomia taustatekstuureita esimerkiksi verkkosivulle

--weird – lisää kuvan epäsovinnaisia elementtejä, arvo voi olla välillä 0–3000

Kun Midjourney on luonut ensimmäiset neljä kuvaa, se tarjoaa myös kuvan muuntelumahdollisuuksia. Näistä yleisimmin käytetyt ovat U1–4 ja V1–4 -toiminnot, Vary -toiminto sekä Zoom-toiminto. Kaksi viimeistä ovat saatavilla vasta kun kuva on suurennettu U-toiminnolla.

U1–4 – skaalaa kuvan suuremmaksi. Luvut 1–4 viittaavat kuviin vasemmalta oikealle rivi kerrallaan alkaen vasemmasta ylälaidasta.

V1–4 – Tekee kuvasta muunnelman. Luvut 1–4 viittaavat kuviin vasemmalta oikealle rivi kerrallaan alkaen vasemmasta ylälaidasta.

Vary (Strong / Subtle / Region) – Muuntelee kuvaa erilaisin tavoin. Tarjolla vasta kun kuva on suurennettu U-toiminnolla. Region-muuntelu on erityisen kätevä, jos muuten hienossa kuvassa on jokin yksityiskohta pielessä (esimerkiksi kädet, joissa tekoälyillä on yhä vaikeuksia).

Zoom Out (2x / 1.5x / Custom) – laajentaa kuvaa ja luo lisää sisältöä. Tarjolla vasta kun kuva on suurennettu U-toiminnolla. Custom-zoomin arvon täytyy olla välillä 1.0–2.0.

### Videon, musiikin ja äänen tuottaminen ja kielenkääntäminen – Eleven Labs, Runway ML, Stable Audio, DeepL ja muut ratkaisut

Vaikka tekstin ja kuvan tuottaminen ovatkin ylivoimaisesti käytetyimmät generatiivisen tekoälyn ratkaisut tällä hetkellä, on tariolla myös monia erilaisia ratkaisuja esimerkiksi puheen, videoiden, äänen ja musiikin tuotantoon. Näillä ratkaisuilla voit periaatteessa tehdä vaikka kokonaisen tekoälyllä tuotetun lyhytelokuvan musiikkeineen ja dialogeineen – ja käsikirjoittajanakin voi toimia oikeanlaisilla syötteillä ChatGPT!

**Pi AI** pi.ai – OpenAI:lla alun perin työskennelleiden perustajien Inflection AI:n keskustelubotti, joka on puhutussa keskustelussa vielä ChatGPT:nkin puheversiota vaikuttavampi sparrailukaveri.

**Eleven Labs** [elevenlabs.io](http://elevenlabs.io) – Ilmiömäinen puhesyntetisaattori, joka osaa kymmeniä kieliä ja pystyy jopa vaihtaamaan kieltä lennosta. Puheen nopeutta ja intonaatiota on myös mahdollista muunnella.

**Runway ML** [www.runwayml.com](http://www.runwayml.com) – Monipuolinen videotekoäly, joka pystyy animoimaan omia kuviasi, muokkaamaan olemassa olevia videoita ja viimeisimmän, Gen 2 -ratkaisun avulla jopa tuottamaan tekstistä videoita.

**Stable Audio** [www.stableaudio.com](http://www.stableaudio.com) – Stable Diffusion -kuvatekoälyn luojien kehittämä musiikkitekoäly, joka pystyy luomaan monipuolisesti erilaisia musiikinpätkiä huomoiden tyylilajin, sävellajin ja tempon.

**Riffusion** www.riff[usion.com](http://www.riffusion.com) – Diffuusioteknologiaa nerokkaasti hyödyntävä ratkaisu, joka kykenee tekemään erikoisia musiikki- ja ääninäytteitä tekstikuvauksen perusteella

**Fulljourney** [www.fulljourney.ai](http://www.fulljourney.ai) – "Yleistekoäly", jolla on mahdollista tehdä kuvia, videoita, musiikkia, ääniefektejä ja puhetta. Palvelu toimii Midjourneyn tapaan Discord-alustalla mutta sen käyttökomento on /make. Vaikka ratkaisu on vaikuttava monipuolisuudessaan, ei sen laatu yllä samalle tasolle erikoistuneempien palveluiden kanssa.

**DeepL** [www.deepl.com](http://www.deepl.com) – Huikea käännöspalvelu, joka perustuu samankaltaiseen muuntajaarkkitehtuuriin kuin ChatGPT. DeepL pystyy jopa kääntämään kokonaisia dokumentteja säilyttäen

**All Things AI** [www.allthingsai.com](http://www.allthingsai.com) – Verkkoalusta, jota päivitetään jatkuvasti ja jolta löytyy satoja erilaisia tekoälyratkaisuja kielenhuoltoon, käännöstyöhön ja lukemattomiin muihin tarkoituksiin. Täältä löydät suurella todennäköisyydellä ratkaisun tarpeeseen kuin tarpeeseen.

# <span id="page-20-0"></span>**5. Huomioitavaa tekoälyn käytössä**

Tekoälyratkaisut mahdollistavat jo nyt huikeita tuloksia, mutta niihin liittyy myös haasteita. Haasteet littyvät erityisesti tietoturvaan, tekijänoikeuksiin ja tekoälyn eettiseen käyttöön.

Tietoturvan osalta on tärkeää huomioida, että ChatGPT ja monet muut kielimalliratkaisut eivät ole tällä hetkellä yhteensopivia EU:n yleisen tietoturva-asetus GDPR:n kanssa. Se tarkoittaa sitä, että **tekoälybotille ei saa antaa mitään luottamuksellista tietoa.** Todennäköisyys sille, että ChatGPT:lle annettu tieto vuotaisi jonnekin on mikroskooppisen pieni, mutta koska palvelu ei noudata EU:n tietoturvalainsäädäntöä, riski isoihin sanktioihin on riittävän suuri, että sitä ei kannata ottaa. Tietoturvallinen ratkaisu edellyttää joko ChatGPT Enterprise-version käyttöä tai oman ratkaisun rakentamista GPT4 API -ohjelmointirajapinnan avulla.

Tekoäly ei luo sisältöjään yhdistelemällä internetistä löytämäänsä, vaan sen tuotanto perustuu siihen, miten sen merkitysavaruus on määritelty harjoitusdatan avulla. Tämä tarkoittaa siis sitä, että pääsääntöisesti kaikki tekoälyn luoma sisältö on aidosti uutta. Kuitenkin ihan samalla tavalla kuin ihminenkin voi tietämättään plagioida, saataa tekoälykin tuottaa tuloksia, jotka tulevat niin lähelle jo olemasa olevaa, että kyseessä on tekijänoikeusrikkomus. Mitään täysin varmaa menetelmää ei ole varmistaa tuotoksen alkuperäisyyttä – kuten ei ole ihmisenkään tuottaman teoksen tapauksessa – mutta **käyttämällä esimerkiksi Googlea, Google Scholaria ja Google Booksia tekstimateriaalin kanssa ja Googlen käänteistä kuvahakua kuvamateriaalin kanssa** voit kuitenkin ainakin jossakin määrin varmistaa selustasi, jos käytät tekoälyn tuottamaa sisältöä kaupallisiin tarkoituksiin.

Tekoälyn eettinen käyttö puolestaan edellyttää sitä, että aineistoja ei käytetä vilpillisiin tarkoituksiin tai esimerkiksi luomalla harhaanjohtavaa teksti- tai kuvasisältöä. Lisäksi tärkeää on läpinäkyvyys. Esimerkiksi Aalto-yliopistolla tekoälyä saa käyttää kurssitehtävissä jollei opettaja sitä erityisesti kiellä, mutta käyttö tulee ilmaista selkeästi kurssityön yhteydessä. Sama pätee kaikkeen tekoälyjulkaisemiseen: **jos tekoälyä on käytetty tekstin, kuvan, äänen tai muun tuottamiseen, tulee se ilmaista selkeästi** jos siihen on mahdollisuus.

Nämä reunaehdot huomoiden tekoälyn kanssa pääsee jo pitkälle. Samalla on tärkeää käydä yhteiskunnallista keskustelua sekä tekoälyn etiikasta että sen käyttöön ja kehittämiseen liittyvästä lainsäädännöstä.

# <span id="page-21-0"></span>**6. Tulevaisuuden näkymiä**

Tekoälyratkaisut kehittyvät tällä hetkellä ällistyttävällä nopeudella. Uusia ratkaisuja julkistetaan jatkuvasti ja myös olemassa olevia ratkaisuja päivitetään hurjaa vauhtia. Tämän oppaan ensimmäisessä versiossa lokakuussa 2023 kuvailtiin ChatGPT:n monisyötteinen (eng. multimodal) versio. Nyt se on jo arkipäivää. Toisin sanoen, ChatGPT pystyy nyt tulkitsemaan tekstin lisäksi myös kuva- ja äänisyötteitä. Samaten OpenAI:n uusi kuvatekoäly Dall-E 3 on lähes samanveroinen Midjourneyn kanssa. Lisäksi palvelun käyttö ChatGPT:n kautta tekee siitä ainutlaatuisen kuvanluontitekoälyn.

Ylivoimaisesti tekoälykenttää dominoivan OpenAI:n ohella myös Google on kehittänyt omaa kielimallitekoälyään Bardia [\(bard.google.com\)](http://bard.google.com) eteenpäin, ja vaikka se ei vielä pärjääkään ChatGPT:lle, paranee sekin koko ajan. Microsoft on puolestaan alkanut lanseerata Co-Pilot -ominaisuuden laajasti Office-ohjelmistoihin valituille asiakkaille, joille GPT-pohjainen teknologia tulee saumattomasti osaksi muun muassa Wordia, Exceliä ja PowerPointia. Samaten Facebook on myös ilmoittanut liittävänsä tekoälyn osaksi kaikkia palveluitaan. Oppaan edellisessä versiossa totesin, että on siis täysin mahdollista, että tämän oppaan seuraava versio ilmestyy jo aivan muutaman viikon kuluttua kun hiljattain julkistetut uutuusratkaisut tulevat saataville. Nyt kaikki yllä kuvaillut ratkaisut ovat saatavilla.

# **"**

### On [..] mahdollista, että tämän oppaan seuraava versio ilmestyy jo aivan muutaman viikon kuluttua kun hiljattain julkistetut uutuusratkaisut tulevat saataville.

Mediassa esiintyy paljon tekoälyyn liittyvää pelottelua. Kaksi yleisintä lööppimagneettia ovat väitteet siitä, että tekoäly vie pian työt sekä siitä, että robotit valtaavat kohta maailman. Kumpikaan väite ei pidä paikkaansa.

Ensinnäkin, vaikka automaatioteknologiat muokkaavat työskentelytapoja, ne korvaavat ani harvoin ihmisen kokonaan. Professori James Bessenin 2016 julkaistussa paperissa esitetään, että vuoden 1950 USA:n väestönlaskennassa tunnistetuista työpaikoista vain yksi on korvattu täysin automaatiolla: hissioperaattori.

Sen sijaan automaatioteknologia muuttaa työn tekemisen tapaa, ja tässä näemme jo nyt radikaaleimmat muutokset. Berkeley-professori Jacob Steinhardtin mukaan on mahdollista, että

GPT-johdannaiset tekoälyratkaisut auttavat ihmisiä tekemään jopa 9 miljoonaa henkilötyövuotta vuodessa vuoteen 2030 mennessä. Tuottavuusloikkia ei kuitenkaan tarvitse odottaa ensi vuosikymmenelle. Harvardin ja Boston Consulting Groupin mukaan konsulttien työn tuottavuus nousi soveltuvissa tehtävissä 17–43% kun käytössä oli GPT4-kielimalli. MIT:n, Microsoftin ja Githubin tutkimuksessa puolestaan kävi ilmi, että ohjelmoijat kirjoittivat koodia 55.8% nopeammin Github Co-Pilot -tekoälyn kanssa kuin ilman sitä.

Tässä on tekoälyn suurin mahdollisuus, ja tämä mahdollisuus ei ole tieteiskirjallisuutta vaan täyttä totta juuri nyt, esimerkiksi yllä kuvatuilla tekniikoilla.

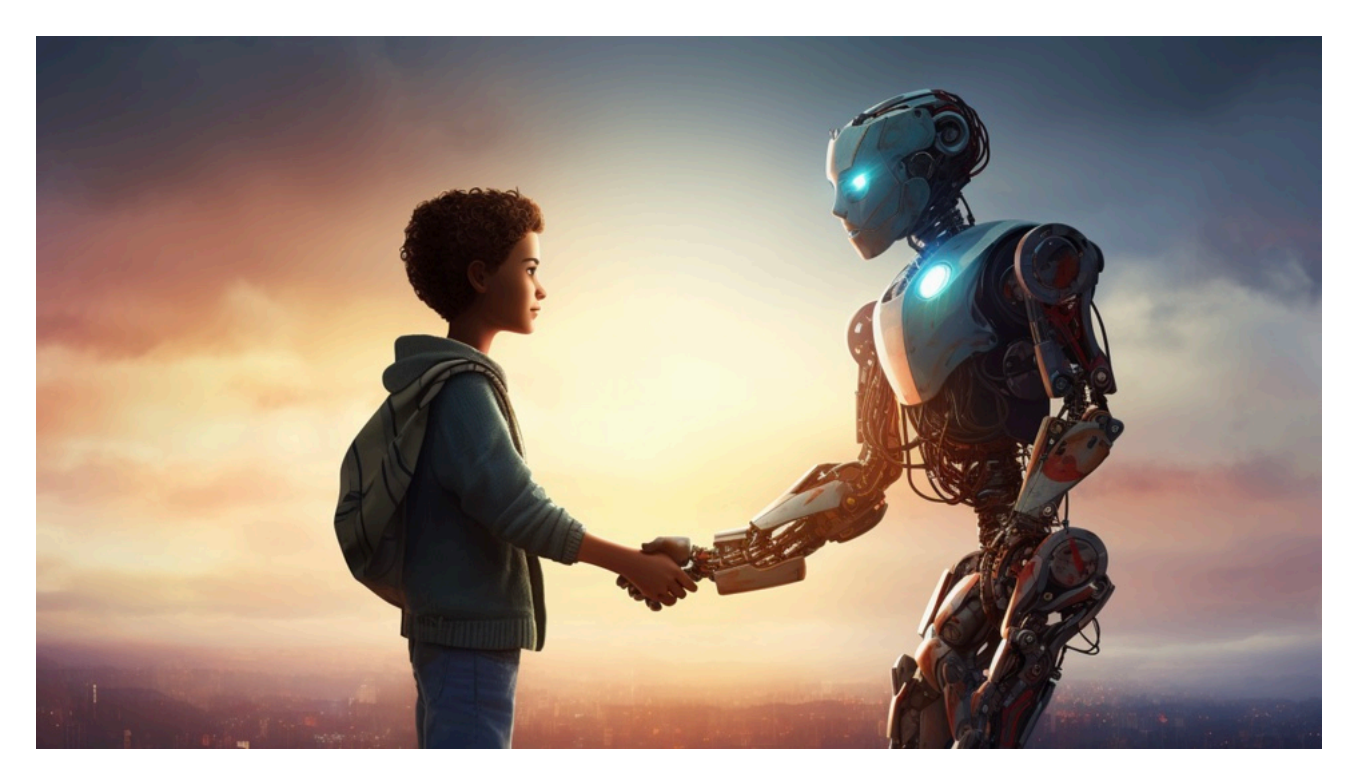

*Kuva: Tekoäly ei vie tulevaisuudessa ihmisen työtä, vaan työt tekevät ihminen ja tekoäly saumattomassa yhteistyössä.* 

Toinen median viljelemä pelkokuva liittyy koneiden vallankumoukseen. Tekoälykirjallisuudessa puhutaan kolmesta erilaisesta tekoälystä: kapeasta tekoälystä (eng. artificial narrow intelligence, ANI), yleisestä tekoälystä (eng. artificial general intelligence, AGI) sekä supertekoälystä (eng. artificial superintelligence, ASI).

Kaikki tällä hetkellä käytössä olevat tekoälyratkaisut ovat kapeita tekoälyratkaisuja. Toisin sanoen, ne toimivat ainoastaan niille määritellyssä tehtäväkentässä, ja mikä keskeisintä, ne eivät kykene itsenäiseen päätöksentekemiseen. Vaikka ChatGPT vaikuttaa keskusteluissa usein aavemaisen inhimilliseltä, se ei tee yhtikäs mitään ellei siltä sitä erikseen pyydä. Tällä hetkellä siis kaikki AGI- ja ASI-ratkaisut ovat yhä puhdasta tieteiskirjallisuutta ja voivat olla sitä pitkään. Tosin on huomattava, että syksyn 2023 aikana on tehty lukuisia teknologisia läpimurtoja, jotka ovat edistäneet tekoälyratkaisujen kyvykkyyttä entisestään.

Huomioiden nykyisen teknologian kehityksen on myös mahdollista, että esimerkiksi AGI-ratkaisuja alkaa ilmestyä hyvinkin pian. Tästä syystä on erityisen tärkeää, että tekoälyn kehitystä säännellään

riittävän älykkäästi mutta kuitenkin niin, että sen kehitystä ei pysäytetä etenkään niissä paikoissa, joissa tekoälyä pyritään kehittämään eettisesti. Jos AGI- tai ASI-ratkaisut ovat ylipäätään mahdollisia, ne tullaan jossain vaiheessa toteuttamaan. Olennainen kysymys on, toteuttaako ne ainakin toistaiseksi hyvin eettisesti toiminut OpenAI vai esimerkiksi pimeässä verkossa toimivat kyberrikolliset. Tässä keskeistä on sääntely, eettisten reunaehtojen kirkastaminen ja tekoälyn hallittu mutta riittävän nopea kehittäminen etenkin eettisen vastuun kantavien toimijoiden toimesta.

### **"**

#### *Kaikki tällä hetkellä käytössä olevat tekoälyratkaisut ovat kapeita tekoälyratkaisuja*.

Supertekoälyt ovat ainakin toistaiseksitieteisfiktiota. Generatiiviset tekoälyt sen sijaan ovat täällä, ja ne voivat auttaa meitä jo tänään tekemään työstämme monin verroin tehokkaampaa. Keskeisin huomio tässä on se, että mikään ei pakota sinua ulkoistamaan työtäsi tekoälylle – mutta voit ulkoistaa sille jo nyt monia sellaisia tehtäviä, joita et joko halua tai osaa tehdä. Vaikka olen itse ChatGPT-tehokäyttäjä, en ole käyttänyt tämän tekstin laatimiseen tekoälyä millään tavalla siksi, että nautin itse kirjoitustyöstä niin paljon. Minulla ei sen sijaan ole kummoisiakaan kuvittajankykyjä, ja siksi on valtavan innostavaa, että oppaan kuvituksesta on vastannut huikea Midjourney. Oppaan englanninkielisen käännöksen on myös tehnyt käännöstekoäly DeepL. Koko urakkaan meni muutama minuuti.

Generatiivinen tekoäly tarjoaa meille ennen kaikkea aivan huikean mahdollisuuden keskittyä työssämme juuri niihin tehtäviin, joista nautimme ja joissa olemme taitavia. Tulevaisuuden työ voikin hyvin olla innostavaa työtä, jossa ihminen ja tekoäly työskentelevät saumattomasti yhdessä.

Ja tämä tulevaisuus on täällä nyt.

# <span id="page-24-0"></span>**7. Näin otat tekoälyn käyttöön omassa organisaatiossasi**

Tekoälyteknologiat kehittyvät nyt niin hurjaa vauhtia, että perinteiset koulutusmenetelmät eivät enää meinaa pysyä mukana. Sen takia olennaista onkin ottaa rohkeasti uusia teknologioita kokeiluun ja tutkia sitä, mitkä teknologiat juuri sinun toimialallasi toimivat – ja mitkä eivät. Tässä ehdotus yksinkertaisesta prosessista, jolla saat organisaatiossasi nopeasti tekoälystä lisää irti.

### 1. Kokeile rohkeasti ja kannusta kokeilemaan

Ota uudet tekoälyteknologiat rohkeasti käyttöön. Kokeile esimerkiksi yllä mainittuja ratkaisuja tai tutustu All Things AI -verkkosivulta löytyviin erilaisiin tekoälyratkaisuihin ja tutki, mitkä juuri sinun toimialallasi toimivat. Hanki käyttöösi ja tiimillesi vaikkapa ainakin kuukaudeksi ChatGPT Plus ja Midjourney -lisenssit. Kerää systemaattisesti palautetta tekoälyn käytöstä ja kerää vaikkapa Teams- tai Slack-kanavalle havaintoja, parhaita käytäntöjä ja syötemuotoiluja.

### 2. Kerää säännöllisesti tekoälyn käyttäjät yhteen

Kokoa säännöllisesti tekoälyä käyttävät ihmiset organisaatiossasi yhteen, vaikkapa tunniksi tai pariksi 2–4 viikon välein. Käytä aika uusien ratkaisujen jakamiseen ja kokeilemiseen. Dokumentoi sessioissa löytyneet parhaat uudet ratkaisut ja jaa ne koko työyhteisölle Teams- tai Slackkanavalla.

### 3. Esittele uusia teknologioita ja seuraa vaikuttajia

Esittele säännöllisesti uudet ilmestyneet teknologiat ja tutki, miten ne voisivat toimia toimialallasi. Seuraa esimerkiksi tämän oppaan linkkilistalta löytyviä vaikuttajia X-palvelussa (entinen Twitter) ja liity LinkedIn:in ja Facebookin tekoälyryhmiin.

### 4. Hanki yhteisöllesi tekoälyn peruskoulutusta

Hanki yhteisöllesi tekoälyn peruskoulutusta esimerkiksi syötemuotoilun, tekoälyn etiikan ja tekoälyn yleisten käyttömahdollisuuksien opetteluun. Voit hyödyntää tässä suomalaisia koulutusorganisaatioita tai verkosta löytyviä videomateriaaleja. Pienellä syötemuotoilulla voit jopa koulia ChatGPT:stä itsestään mainion tekoälykouluttajan!

### 5. JOKERI: Suorita Elements of AI -verkkokurssi

Helsingin yliopiston ja Reaktorin kehittämä Elements of AI on ilmiömäinen verkkokurssi, jonka voit suorittaa vaikkapa bussia odotellessa muutaman minuutin paloissa. Kurssilla opit ymmärtämään

yksityiskohtaisesti, mistä tekoälyteknologiassa on kyse ja mitä kaikkea tekoälyllä voi tehdä nyt ja lähitulevaisuudessa. Kurssi on erinomainen tapa syventää ymmärrystä tästä ilmiöstä, joka koskettaa jo nyt tavalla tai toisella jokaista meistä. Kurssi on maksuton. Voit kirjautua sille osoitteessa [www.elementsofai.com.](http://www.elementsofai.com)

Olennaisin huomio tekoälyn käyttöön ottoon on, ettei yksikään opas tai kouluttaja voi tuntea juuri sinun toimialasi erityiskysymyksiä. Tästä syystä kukaan muu kuin oman alasi osaaja ei osaa myöskään mennä tarpeeksi syvälle tarjolla olevien ratkaisujen kanssa, jotta toimialallesi keskeiset ratkaisut löytyvät.

Kokeile siis rohkeasti ja kannusta kokeilemaan – ja muista verrata säännöllisesti omia kokemuksiasi kollegoidesi kokemuksiin.

Me olemme kaikki vasta aivan alussa siinä, miten generatiivinen tekoäly voi tehdä työstämme tuottavampaa, tehokkaampaa ja innostavampaa.

Nyt on aika loikata kohti tietotyön tulevaisuutta!

# <span id="page-26-0"></span>**Inhimillinen tekoäly -valmennuskokonaisuus**

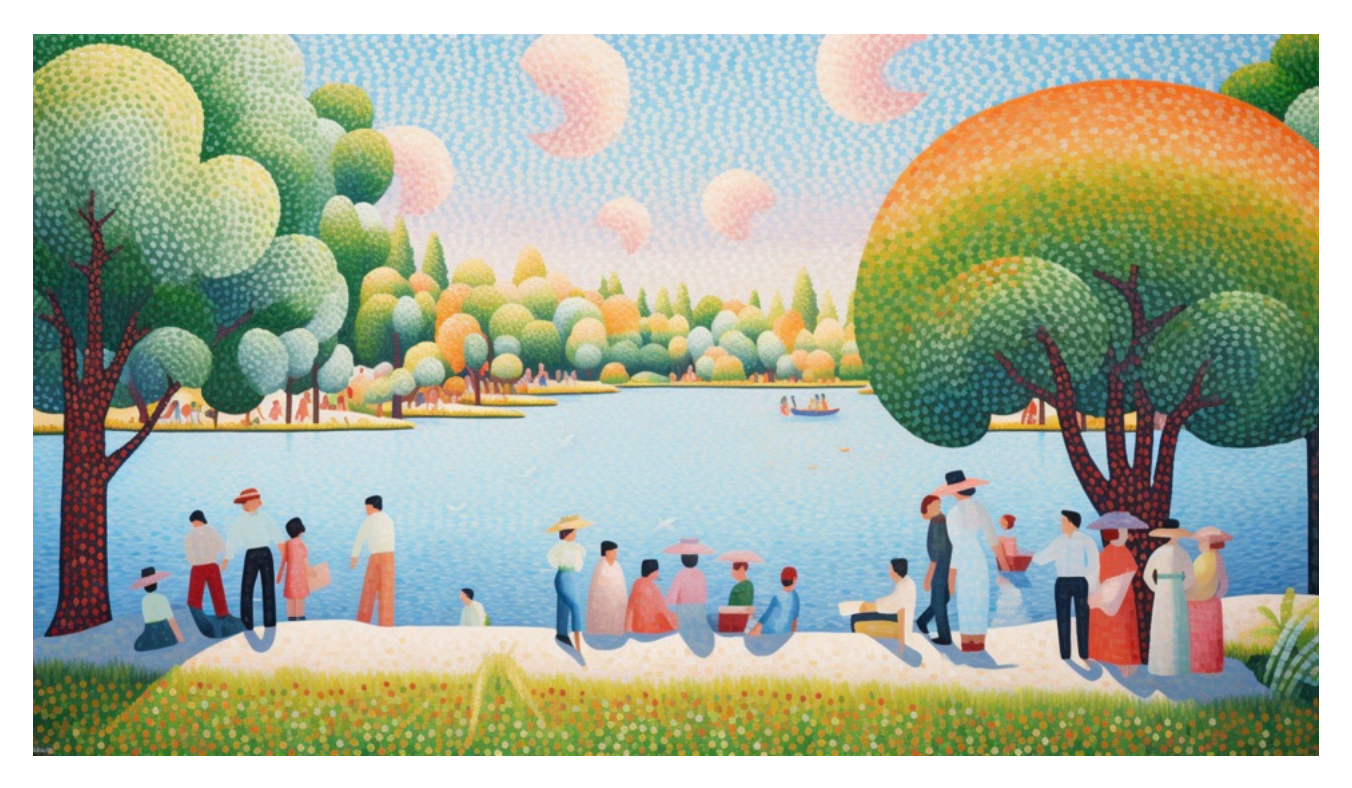

**INHIMILLINEN TEKOÄLY** -valmennus koostuu 3h luennosta ja haluttaessa luennolla käsiteltyä syventävästä 3h työpajasta, jossa harjoitellaan erilaisten tekoälyratkaisujen käyttöä. Valmennuksessa opit ymmärtämään, miten uudet tekoälyt toimivat ja pääset harjoittelemaan parhaita tarjolla olevia ratkaisuja.

#### **Valmennuksessa opit:**

- •ymmärtämään, mitä tekoäly oikesti on ja miten sitä voi käyttää
- •ymmärtämään miten tekoäly voi muuttaa työelämää
- •käyttämään tekoälyä osana jokapäiväistä työtäsi
- •ymmärtämään, mitä rajoituksia tekoälyllä on ja mihin sitä ei kannata käyttää

#### **Valmennuksen pääteemat:**

- Miten tekoäly tekee tietotyöstä hauskempaa ja tuotteliaampaa?
- Mikä tekoäly oikeastaan on? (Suuret kielimallit, koneoppiminen, suppea ja laaja tekoäly)
- Miten tekoälyä voi käyttää tietotyössä?
- Miten otat tekoälyn käyttöön työssäsi jo tänään?

Valmennustoteutus on mahdollinen suomeksi ja englanniksi.

Lue lisää ja tee tarjouspyyntö: [www.ajatteluntyokalut.fi/inhimillinen-tekoäly](http://www.ajatteluntyokalut.fi/inhimillinen-teko%C3%A4ly)

# <span id="page-27-0"></span>**Kirjoittajasta**

Lauri Järvilehto, FT, on Aalto-yliopiston työelämäprofessori, filosofi, tutkija, tietokirjailja ja muusikko. Hän on seurannut tekoälyratkaisujen kehittymistä aktiivisesti jo 1990-luvulta alkaen ja tutkinut laaja-alaisesti ihmismielen rakenteita ja toimintaa. Hän oli skeptinen tekoäly-hypeä kohtaan vuosia kunnes pääsi käyttämään ChatGPT:tä marraskuussa 2022. Siitä lähtien hän on tutkinut generatiivisen tekoälyn taustalla olevia teknologioita yrittäen ymmärtää, miten nämä ratkaisut toimivat ja mikä niiden suhde on ihmismielen toimintaan.

# <span id="page-28-0"></span>**Hyödyllisiä linkkejä**

### Tekoälyjä:

Teksti, keskustelu ja haku: [chat.openai.com](http://chat.openai.com) Teksti, keskustelu ja haku: pi.ai Teksti, keskustelu ja haku: [bing.com](http://bing.com) Teksti, keskustelu ja haku: [bard.google.com](http://bard.google.com) Kuva: www.midjourney.com Kuva: [www.bing.com/create](http://www.bing.com/create) Kuva: www.dreamstudio.ai Kuva: stablediff[usionweb.com](http://stablediffusionweb.com) Kuva: firefly.adobe.com Käännökset: [www.deep.com](http://www.deep.com) Puhe: [elevenlabs.io](http://elevenlabs.io) Video: runwayml.com Musiikki: stableaudio.com Musiikki: www.riffusion.com Kuva, video, puhe: www.fulljourney.io

Lisää osoitteessa [www.allthingsai.com](http://www.allthingsai.com)

### Resurssit ja oppiminen:

Ajattelun työkalut: [www.ajatteluntyokalut.fi](http://www.ajatteluntyokalut.fi) TLDR AI Newswletter: tldr.tech/ai Snack Prompt: snackprompt.com ChatGPT Tips & Tricks: www.facebook.com/groups/1208729370067516 Midjourney Official: [www.facebook.com/groups/395755276049376](http://www.facebook.com/groups/395755276049376) Midjourney Parameter List: https://docs.midjourney.com/docs/parameter-list Elements of AI -verkkokurssi: [www.elementsofai.com](http://www.elementsofai.com) Building AI -jatkokurssi Elements of AI:lle: [buildingai.elementsofai.com](http://buildingai.elementsofai.com)

### AI-vaikuttajia:

Allie K. Miller: twitter.com/alliekmiller Chase Curtis: twitter.com/realchasecurtis Cohere: twitter.com/cohere FCAI: twitter.com/FCAI\_fi Geoffrey Hinton: twitter.com/geoffreyhinton Greg Brockman: [twitter.com/gdb](http://twitter.com/gdb)

Lauri Järvilehto: [twitter.com/laurijarvilehto](http://twitter.com/laurijarvilehto) Linus Ekestam: twitter.com/LinusEkenstam Midjourney: twitter.com/midjourney Open AI: twitter.com/OpenAI Risto Linturi: twitter.com/ristolinturi Robert Scoble: twitter.com/Scobleizer Sam Altman: [twitter.com/sama](http://twitter.com/sama)

# <span id="page-30-0"></span>**Lähdeviitteet**

Aalto-yliopisto. (2023). Ohjeistus tekoälyn käytöstä Aalto-yliopiston opetuksessa ja oppimisessa. https://www.aalto.fi/fi/palvelut/ohjeistus-tekoalyn-kaytosta-aalto-yliopiston-opetuksessa-jaoppimisessa

Bessen, J. (2016). How Computer Automation Affects Occupations: Technology, Jobs, and Skills. *Boston Univ. School of Law, Law and Economics Research Paper No. 15-49.* http://dx.doi.org/ 10.2139/ssrn.2690435

Brown, T. B., Mann, B., Ryder, N., Subbiah, M., Kaplan, J., Dhariwal, P. et al. (2020). Language Models are Few-Shot Learners. https://doi.org/10.48550/arXiv.2005.14165.

Dell'Acqua, F., McFowland, E., Mollick, E. R., Lifshitz-Assaf, H., Kellogg, K., Rajendran, S. et al. (2023). Navigating the Jagged Technological Frontier: Field Experimental Evidence of the Effects of AI on Knowledge Worker Productivity and Quality. *Harvard Business School Technology & Operations Mgt. Unit Working Paper No. 24-013*.Järvilehto, L. (2023).

Järvilehto, L. (2023). Tekoäly on täällä, osa 1/3: Mitä tekoäly oikeasti on ja miten se vaikuttaa nyt elämäämme? *Ajattelun ammattilainen.* https://ajattelunammattilainen.fi/2023/02/28/tekoalyon-taalla-osa-1-3-mita-tekoaly-oikeasti-on-ja-miten-se-vaikuttaa-nyt-elamaamme/

Järvilehto, L. (2023). Tekoäly on täällä, osa 2/3: Miten tekoälyä pitäisi käyttää ja kehittää – ja miten siihen pitäisi suhtautua? *Ajattelun ammattilainen*. [https://ajattelunammattilainen.fi/2023/03/03/](https://ajattelunammattilainen.fi/2023/03/03/tekoaly-on-taalla-osa-2-3-miten-tekoalya-pitaisi-kayttaa-ja-kehittaa-ja-miten-siihen-pitaisi-suhtautua/) [tekoaly-on-taalla-osa-2-3-miten-tekoalya-pitaisi-kayttaa-ja-kehittaa-ja-miten-siihen-pitaisi](https://ajattelunammattilainen.fi/2023/03/03/tekoaly-on-taalla-osa-2-3-miten-tekoalya-pitaisi-kayttaa-ja-kehittaa-ja-miten-siihen-pitaisi-suhtautua/)[suhtautua/](https://ajattelunammattilainen.fi/2023/03/03/tekoaly-on-taalla-osa-2-3-miten-tekoalya-pitaisi-kayttaa-ja-kehittaa-ja-miten-siihen-pitaisi-suhtautua/)

Järvilehto, L. (2023). Tekoäly on täällä, osa 3/3: Miten käytät tekoälyä sujuvasti ja turvallisesti? *Ajattelun ammattilainen.* https://ajattelunammattilainen.fi/2023/03/08/tekoaly-on-taalla-osa-3-3 miten-kaytat-tekoalya-sujuvasti-ja-turvallisesti/

O'Connor, R. (2022). Introduction to Diffusion Models for Machine Learning. https:// www.assemblyai.com/blog/diffusion-models-for-machine-learning-introduction/.

OpenAI. (2023). *GPT-4 is OpenAI's most advanced system, producing safer and more useful responses.* <https://openai.com/gpt-4>

Ouyang, L., Wu, J., Jiang, X., Almeida, D., Wainwright, C. L., Mishkin, P. et al. (2022). Training language models to follow instructions with human feedback. https://doi.org/10.48550/ arXiv.2203.02155.

Ramponi, M. (2022). How ChatGPT actually works. https://www.assemblyai.com/blog/howchatgpt-actually-works/.

Sida, P., Eirini, K., Peter, C., & Mert, D. (2023). The Impact of AI on Developer Productivity: Evidence from GitHub Copilot. https://arxiv.org/abs/2302.06590.

Steinhardt, J. (2023). What will GPT-2030 look like? https://bounded-regret.ghost.io/what-willgpt-2030-look-like/.

Vaswani, A., Shazeer, N., Parmar, N., Uszkoreit, J., Jones, L., Gomez, A., N. et al. (2023). Attention Is All You Need. https://doi.org/10.48550/arXiv.1706.03762.

Sohl-Dickstein, J., Weiss, E., Maheswaranathan, N., & Ganguli, S. (2015). Deep Unsupervised Learning using Nonequilibrium Thermodynamics. *Proceedings of the 32nd International Conference on Machine Learning*, 37, 2256-2256.

Wolfram, S. (2023). *What Is ChatGPT Doing… and Why Does It Work?* https:// writings.stephenwolfram.com/2023/02/what-is-chatgpt-doing-and-why-does-it-work/.